# UČEBNA PŘÍRODOPISU – SPECIALIZOVANÁ UČEBNA

\_ \_\_ , Í, `<",

# TECHNICKÝ PoPIs ucELENÉHo ŘEŠENÍ

## IDENTIFIKAČNÍ ÚDAJE

Stavba: ZŠ Děčín Investor:

Místo stavby: Březová 369/25, 405 O2 Děčín Dílčí část:<br>
AV technika + silnoproud + slaboproud + osvětlení + stavba<br>
Stupeň dokumentace:<br>
Dokumentace výběru dodavatele - DVD Dokumentace výběru dodavatele - DVD Projektant profese: IMP engineering s.r.o., Biskupský dvůr 2095/8, Praha <sup>1</sup> Antonín Turek, DiS, CTS

### OBSAH

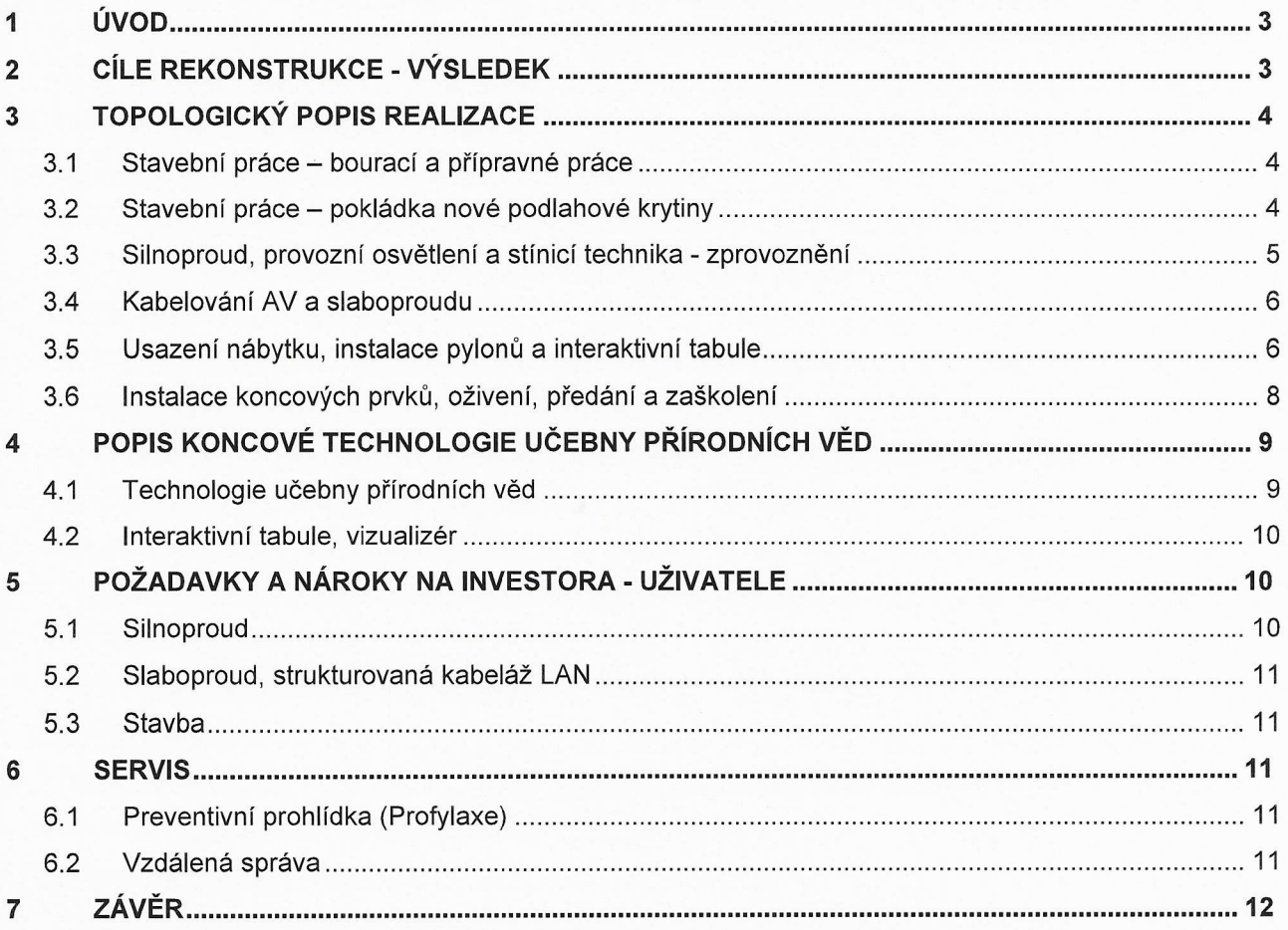

## Přílohy:

- Výkres rozvržení AV techniky
- Výkres rozvržení silnoproudu, slaboproudu a tras
- Výkres rozvržení provozního osvětlení
- Výkres zapojení silnoproudu + rozvaděč

### <sup>1</sup>ÚVOD

Tento dokument popisuje možnosti celkové rekonstrukce učebny na nové moderní prostory pro výuku přírodních věd pro 30 studentů. Rozměry učebny, která je V dokumentu popísována, jsou uvažovány 11,7 x 6,48 X 3,6 m S 4-mi okny. Učebna by měla být vybavena 2x umyvadlem.

### <sup>2</sup>cíLE REKONSTRUKCE - VÝSLEDEK

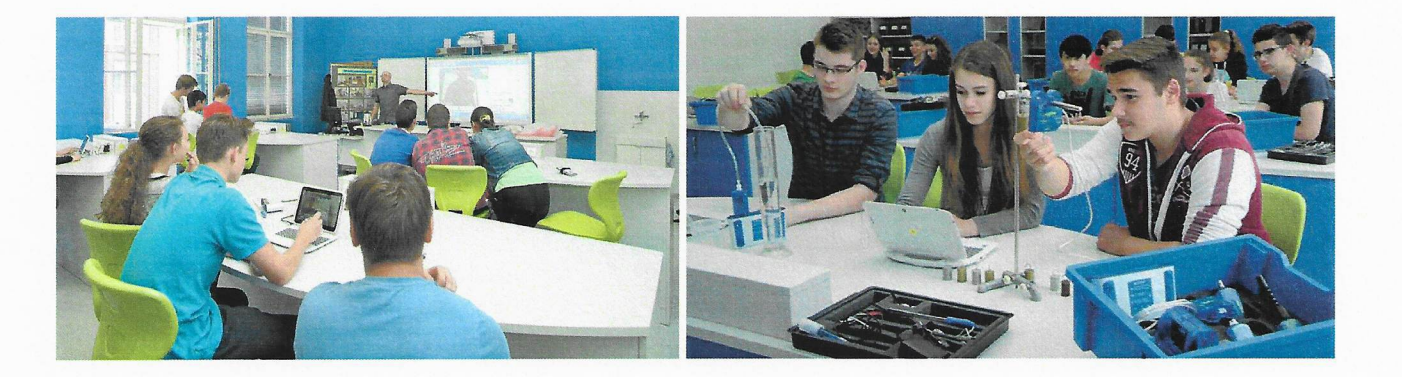

Výsledkem je vytvořit moderní učebnu přírodních věd pro výuku přírodopisu, která odpovídá požadavkům dnešní doby. Děti budou mít k dispozici nejmodernější edukační Systém, který slouží jako kompletní platforma pro realizaci experimentů ve výuce přírodních věd. Učebna bude vybavená řešením S maximálním důrazem na kvalitu výuky včetně plné spolupráce učitele i žáků. Měřicí systémy poskytují uživatelům kompletní vybavení pro experimentální výuku přírodních věd. Tyto kvalitní technologické nástroje podněcují zájem O přírodní vědy, inspirují studenty i jejich pedagogy a propagují aplikovanou vědu v hodinách fyziky, biologie, chemie, nebo enviromentální výchovy. Navržená technologie má pro každý předmět specializované sady měřicích sond, senzorů a experimentálního příslušenství, ale také vypracované školní experimenty včetně metodiky vedení seminářů pro lektory. Řešení bude navíc doplněno interaktivní tabulí S vizualizérem.

Při modernizaci učebny je uvažováno s celkovou rekonstrukcí, tj. od demontáže stávající podlahové krytiny, silnoproudých a slaboproudých rozvodů kvytvoření nových silnoproudých, slaboproudých rozvodů a kabelových tras pro AV techniku ve třídě. Učebna bude vybavena novou podlahovou krytinou, provozním LED osvětlením, novou výmalbou, elektricky ovládanou stínicí technikou a specializovaným nábytkem. Jako koncové zařízení bude osazena technologie pro realizaci pokusů, bezdrátové studentské pracovní stanice, výukové PC, Stolní vizualizér a v neposledně řadě interaktivní tabule s prezentačním SW.

### 3 TUPQLOGICKÝ POPIS REALIZACE

### 3.1 Stavební práce – bourací a přípravné práce

Rekonstrukce učebny začne úplnou demontáží stávajících silových rozvodů, které budou nahrazeným novým rozvodem Z podružného rozvaděče v učebně. Stávající Silové rozvody budou nejprve přeměřeny a následně odpojeny v rozvodných krabicích. Následně dojde k demontáži provozního osvětlení.

Vdalší etapě dojde k přistavení kontejneru na stavební sut' (zde po investorovi nárokujeme vyčlenění vhodného místa pro kontejner) v návaznosti na volný přístup pro odvoz suti Z učebny. Po přistavení kontejneru budou zahájeny bourací práce obsahující následovné:

- zasekání otvoru pro podružný silový rozvaděč
- vytvoření drážek pro nové silové a slaboproudé okruhy + chráničky ve stěnách a stropě
- odstranění stávající podlahové krytiny
- vytvoření drážek v podlaze pro nové Silové a slaboproudé okruhy + chráničky
- zapuštění podlahové krabice, do které budou zavedeny volné chráničky
- odstranění staré vrstvy výmalby (stěny + strop)
- odstranění stavební suti a demontovaného materiálu

Po etapě bouracích prací bude následovat rozvedení nových silových, slaboproudých rozvodů a chrániček. V této etapě nárokujeme po investoroví dotažení nového silového přívodu do podružného rozvaděče v učebně (kabel CYKY-J 5X6mm, jištěný 3F 25A jističem S charakteristikou C). Krom silového přívodu nárokujeme dotažení 2x LAN přívodu ze serverovny do prostoru katedry v učebně. Toto není předmětem dodávky.

V případě instalace nových umyvadel, dojde k odstranění starého obkladu stěny, napenetrovoání a instalace voděodolné stěrky vmístě umístění nového obkladu. Po nalepení obkladů a vyspárování dojde kinstalaci umyvadla na skříňce a vodovodní baterie na stěně. Předpokládané provedení obkladu je bílý MAT o rozměrech 20X20cm do výšky 1,4m o šíři 1,2m. Pro novou katedru se dřezem bude instalováno odpadní rozvod + přívod studené vody (lze využít stávající rozvody v učebně). Nově budou v učebně osazena 2 umyvadla namísto stávajícího 3x umyvadla. Nevyužité rozvody jednoho umyvadla budou zaslepeny a budou překryty obkladem.

Další prací bude vysátí, případné penetrování a vystěrkování podlahy pro vytvoření finálního podkladu pro lepení linolea. Po vytvrdnutí a vyschnutí Začištěných drážek a stěrky dojde k penetrování stěn a stropu s následnou dvojitou výmalbou (v ceně kalkulována bílá výmalba).

#### 3.2 Stavební práce - pokládka nové podlahové krytiny

Po vyschnutí stěrkovací hmoty dojde kvysátí, penetrování podlahy a následné aplikaci zátěžového PVC linolea pomocí lepidla S vysokou pevností. Navržené Iinoleum je přímo určené do prostor škol, kde se předpokládá dlouhodobé působení vysokou zátěží (zejména pohyblivého nábytku). Krytina je řazena do stupně zátěže 34, 43, má zvýšenou odolnost proti poškrábání, opotřebení, otěru, poskytuje podlahovině matný vzhled, usnadňuje údržbu a čištění. Díky celkovému vyvzorování snižuje viditelnost poškozených míst. Spoje nově položeného linolea budou svařeny pro vytvoření bezespárového vodotěsného švu. Při pokládce je nutné dodržovat jednotlivé technologické postupy pro pokládku podlahové krytiny.

Po aplikaci podlahové krytiny následuje osazení soklové lišty po celém obvodu učebny.

Vzorník možností výběru podlahové krytiny

3330-51

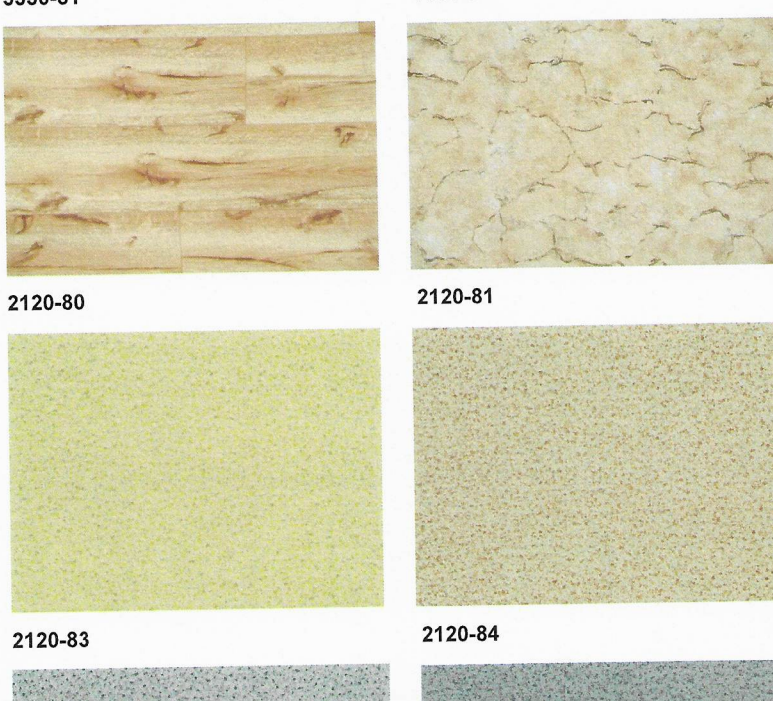

4000-57

4300-59

2120-82

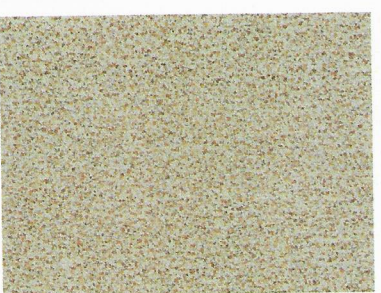

2120-85 - doporučená

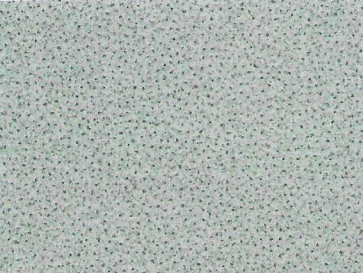

2120-86 - doporučená

2120-87

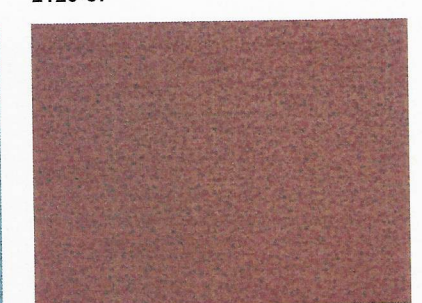

### 3.3 Silnoproud, provozní osvětlení a stínicí technika - zprovoznění

Po dokončení stavebních prací budou zapojeny silové zásuvky v místnosti a oživen nový silový podružný rozvaděč. Podružný rozvaděč bude osazen jističi v kombinaci s proudovým chráničem (přesné zapojení viz příloha "ZAPOJENÍ SILNOPROUDU + ROZVADĚČ).

V učebně je uvažováno s instalací nového provozního LED osvětlení. Nové provozní osvětlení bude rozděleno do 4 nezávislých okruhů. Řada světel u interaktivní tabule a následně 3 řady světel vodorovně s okny (přesné rozmístění viz příloha "ROZVRŽENÍ PROVOZNÍHO OSVĚTLENÍ). Vypínače budou umístěny u vchodu do místnosti (2x dvoj-vypínač). Požadavky normy na minimální intenzitu osvětlení pracovní plochy pro učebny přírodních věd je 500 lx. V níže uvedeném modelu se pohybuje intenzita osvětlení v rozmezí 550 - 660 lx. Navržené provozní osvětlení o rozměrech 600x600mm je určené jak pro instalaci do podhledu, tak i pro přímou instalaci na strop.

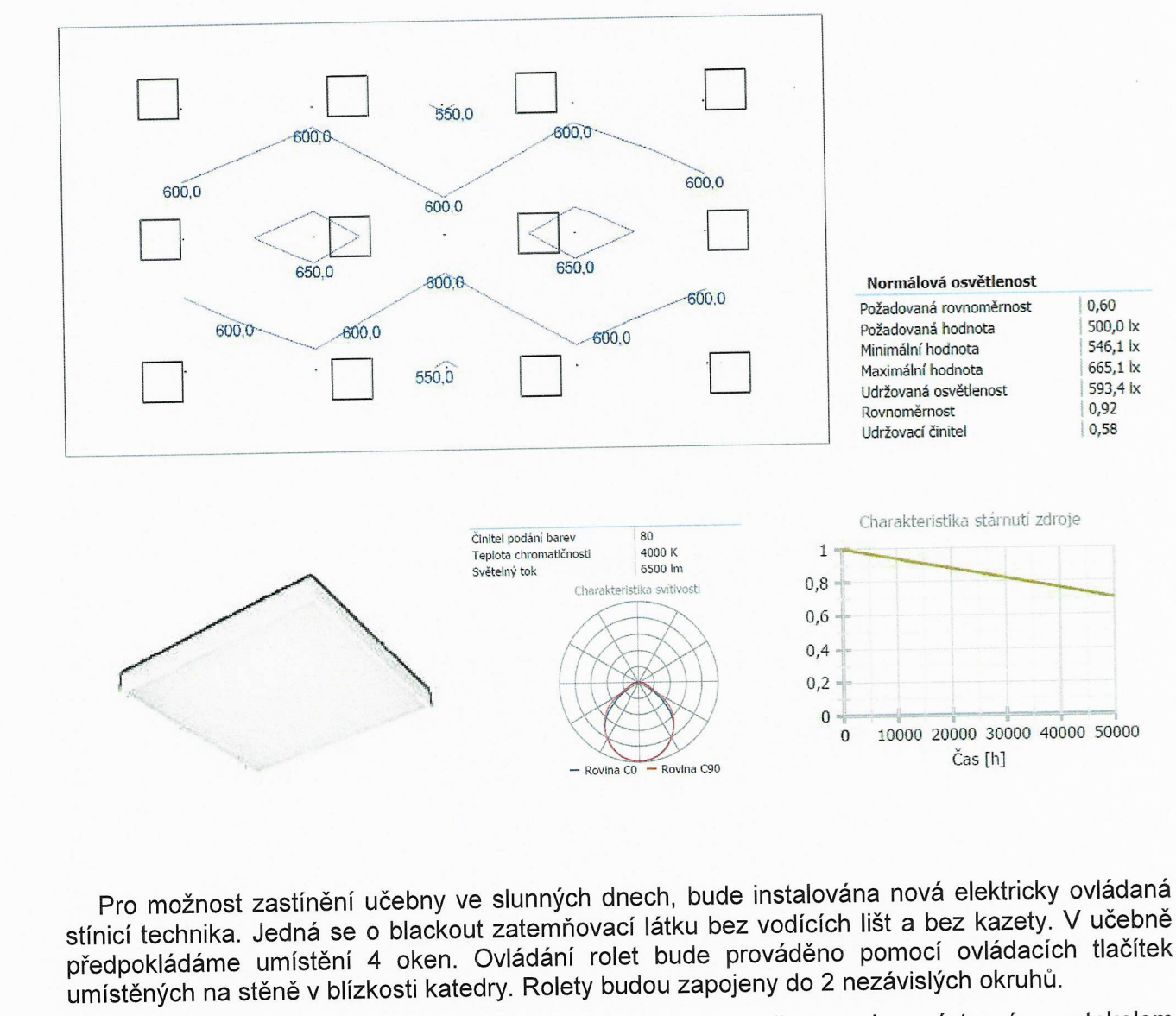

Po zapojení silové části bude provedena výchozí revize silnoproudu s výstupním protokolem pro uživatele.

#### 3.4 Kabelování AV a slaboproudu

Do připravených chrániček budou zataženy rozvody slaboproudu a 12V DC rozvodu. Do každého stolu budou zataženy rezervní 2 LAN kabely z prostoru katedry (zde bude umístěn datový switch). Kabeláž bude ponechána s rezervou 1,5m na obou koncích. Za interaktivní tabulí bude osazena datová dvojzásuvka.

### 3.5 Usazení nábytku, instalace pylonů a interaktivní tabule

Další etapou instalace bude osazení specializovaného nábytku učebny přírodních věd. Katedra bude osazena dle výkresové dokumentace na připravenou podlahovou krabici, do které jsou zataženy veškeré slaboproudé rozvody a chráničky. Jedná se o specializovanou katedru, do které je možné umístit technologii učebny přírodních věd a prezentační PC. Katedra je uzamykatelná, vybavena větracími otvory a kabelovými průchodkami.

Studentské stoly, jsou uzpůsobeny pro 3 žáky. Stoly jsou středem usazeny na kabelové vývody z podlahy. Na desce stolu je umístěn panel s 4x 230V zásuvkou a 1x DC zásuvkou napojenou na lineární laboratorní zdroj v katedře. Zásuvky budou vypínány pomocí "shození" jističe v podružném

 $0.60$ 500,0 lx

546,1 lx

665,1 k

593.4 lx

 $0.92$ 

0.58

rozvaděči v blízkosti katedry. Stoly pro žáky jsou vybaveny 3-mi Skříňkami S dvířky v zádech stolu. Prostřední skříňka je technologická S vyvedenou kabeláží (uzamčena pomocí Zámku). Krajní skříňky budou sloužit pro umístění technologie učebny přírodních věd (kufříky s pokusnými nástroji, atd.).

U Zadní stěny učebny se předpokládá umístěny nábytkové skříňové sestavy. Jedná se <sup>O</sup> <sup>6</sup> bezpečnostním sklem. Celé dveře jsou v hliníkovém rámečku. Nástavec má pevný sokl, ke<br>kterému je připevněno vedení žebříku, díky němu je možné maximalizovat počet uložených<br>předmětů i v horních skříních a snadno s nimi man

Katedra učitele

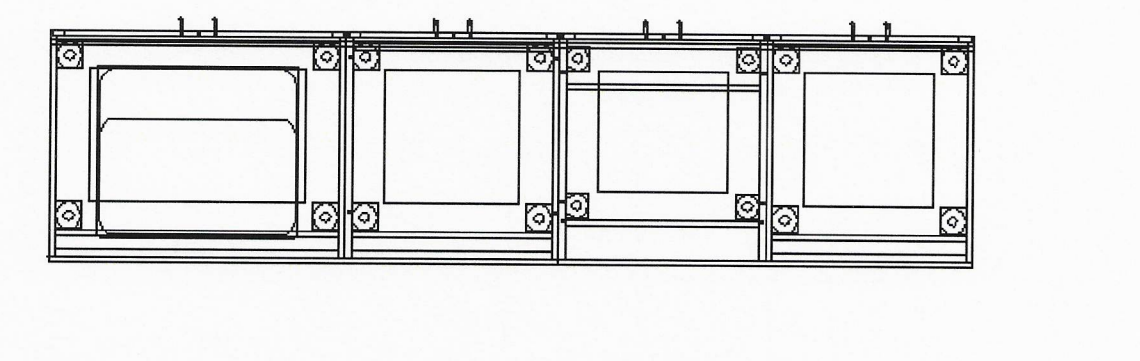

Stoly pro studenty

./n\_

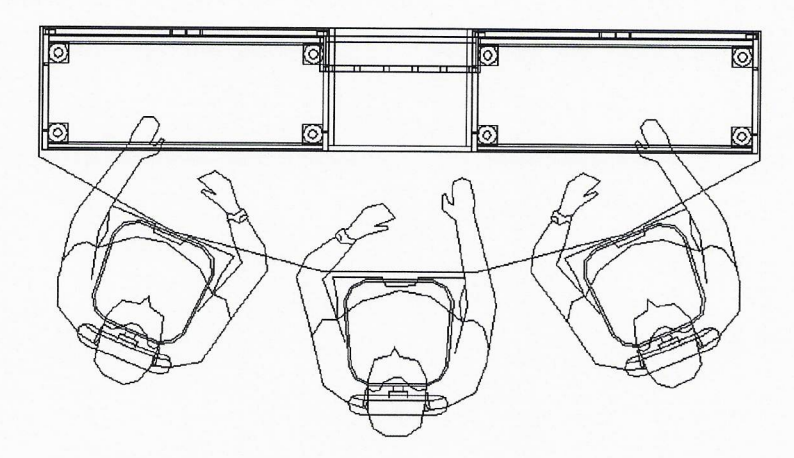

Skříňová sestava (6x skříň)

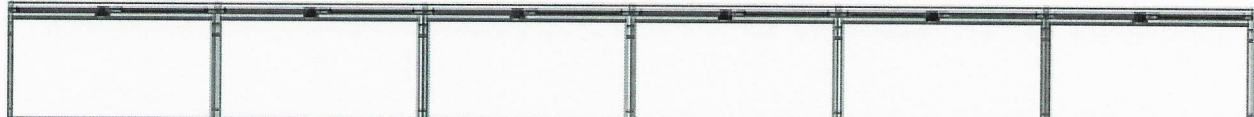

7

#### Vzorník možností výběru dekoru nábytku (možnost kombinace jednotlivých dekorů)

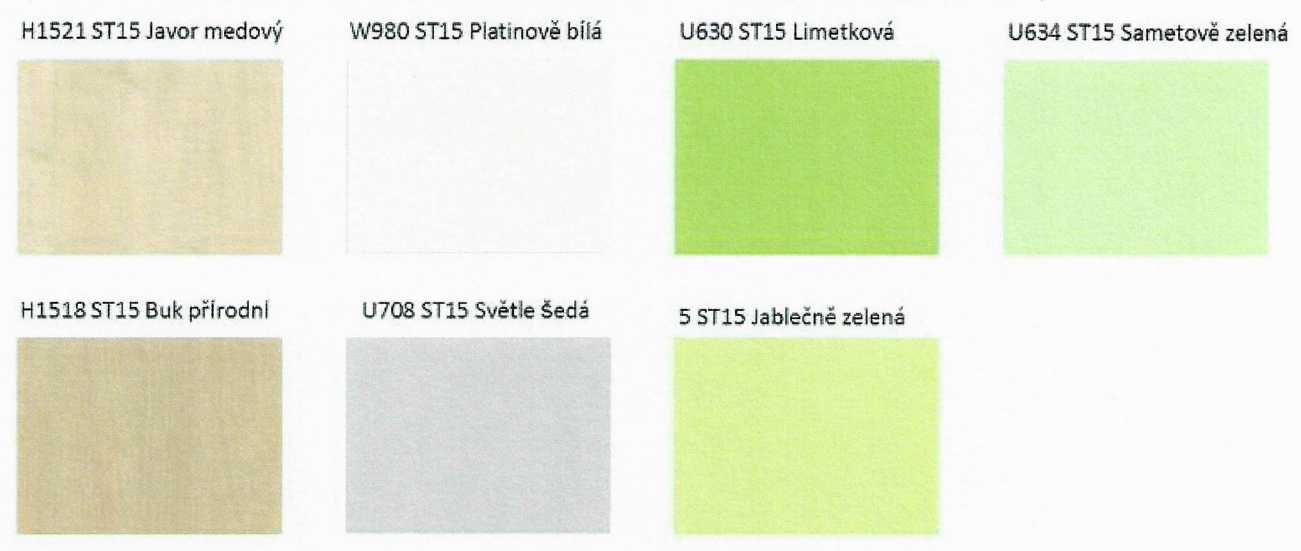

### 3.6 Instalace koncových prvků, oživení, předání a zaškolení

Jako poslední etapa následuje instalace koncových prvků. Instalace interaktivní tabule na pylonový pojezd, přídavných křídel pro popis fixem, přídavných reproduktorů a ultrakrátkého datového projektoru.

Následuje instalace technologie prezentační a výukové technologie do katedry učitele (prezentační PC, stolní vizualizér, monitory, datový switch). Technologie uvnitř katedry bude uzamykatelná. Na stropě ve středu učebny bude instalován access point pro bezdrátové připojení pracovní stanice studentů k WIFI síti. V rohu místnosti bude umístěna uzamykatelná dobíjecí skříň pro bezdrátové pracovní stanice studentů. Poslední etapou je předání kompletní učebny a zaškolení učitelů.

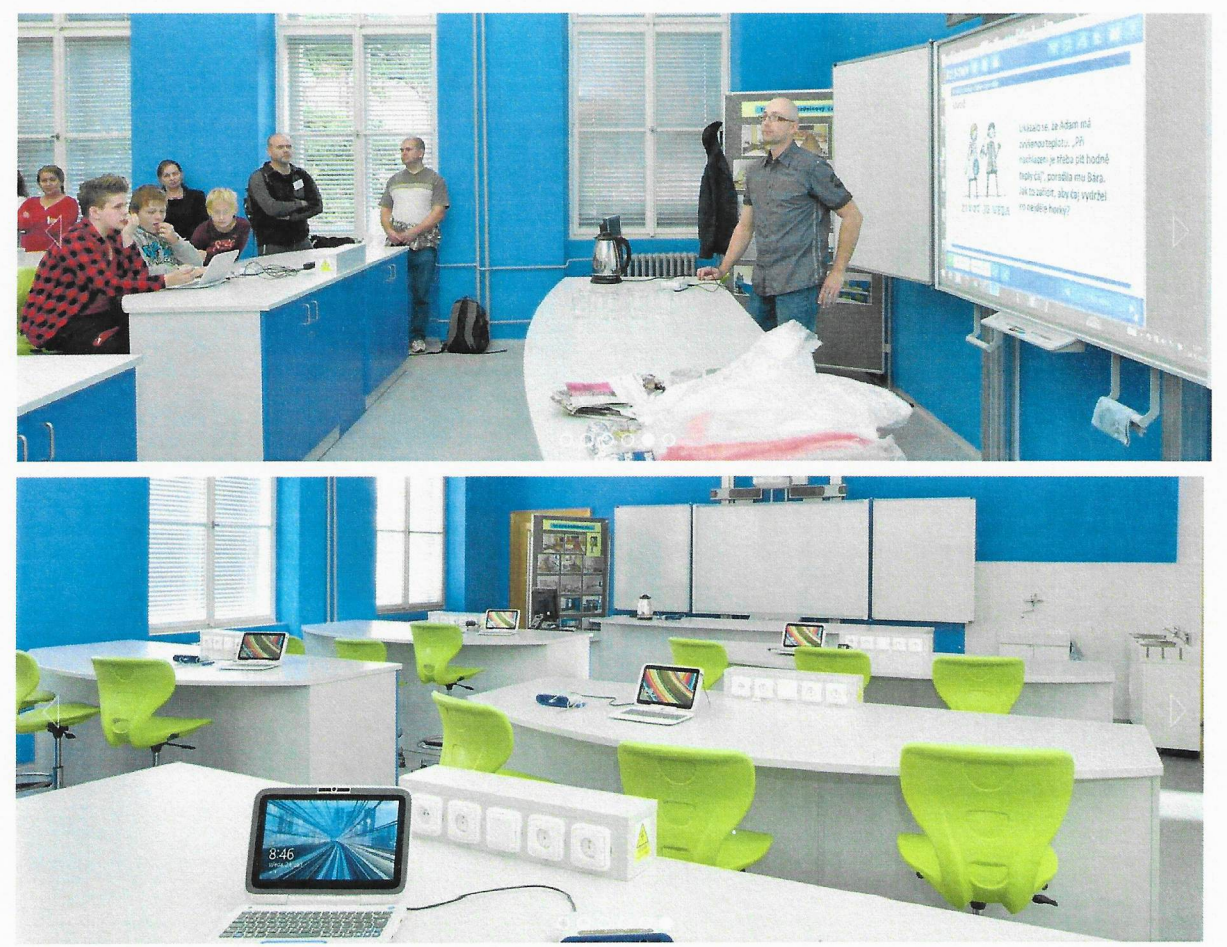

### 4 POPIS KoNcovÉ TECHNOLOGIE učEBNY PŘíRoDNícH VĚD

### 4.1 Technologie učebny přírodních věd

Učebna přírodopisu bude vybavena moderním systémem, které tvoří pracoviště vyučujícího a pracoviště studentů. Navržená technologie má pro každý předmět specializované sady měřicích sond, senzorů a experimentálního příslušenství, ale také vypracované školní experimenty včetně metodiky vedení seminářů pro lektory. Studentům jsou k dispozici bezdrátové pracovní stanice 2v1 (tablet + klávesnice), které jsou v případě nečinnosti uložené vdockovací, uzamykatelné skříni v rohu místnosti (1 pracovní stanice přísluší 3 studentům).

Jedna žákovská sada (pro 3 studenty = <sup>1</sup>stůl), uložená V kufříku ve stole studentů obsahuje:

- <sup>0</sup>bezdrátové rozhraní s připojením pro USB či Bluetooth, integrovaným čidlem teploty a napětí
- <sup>0</sup>5 základních senzorů: teplotní sonda, Senzor pohybu, senzor síly, senzor pH, senzor nízkého tlaku
- 1 metodická příručka pro učitele
- 1 USB flash disk s 28 žákovskými úlohami
- 0 1 dvoupatrový úložný box s přihrádkami

Základní sadu je možné rozšířit o následující komponenty:

- senzor plynného CO2
- senzor magnetického pole
- senzor počasí s anemometrem
- senzor napětí a proudu
- senzor tepu s ručními úchyty

Učitel má kdispozici 28 předpřipravených žákovských úloh, kdy každá žákovská úloha obsahuje:

- průvodce experimentem krok za krokem
- obrázek a motivující příběh zasazující téma do reality běžného života
- jednoduchý teoretický úvod
- 0 postup měření a vyhodnocení výsledků
- 0 ověření porozumění pomocí testových otázek
- záznam měření do elektronického deníku

Ve skupině 3 studentů u jednoho stolu jsou úlohy žáků rozděleny následovně.

- 0 1. student pracuje s technologií přírodních věd (senzory)
- 0 2. student pracuje s bezdrátovou pracovní stanicí (tablet 2v1 S klávesnicí)
- 0 3. student pracuje jako vedoucí pokusu (manager pokusu)

Kromě žákovských sad lze vybavení učebny rozšířit O sady pro Fyziku, Chemii a Přírodopis. Tyto rozšiřující sady mohou fungovat jako sady pro učitele – demonstrace pokusů. Největší zapojení žáků lze dosáhnout, pokud každou sadu bude mít 3 členná skupinka žáků a pokus budou provádět přímo oni. Počty jednotlivých senzorů a čidel lze libovolně přizpůsobit potřebám - některé nakoupit jen pro učitele, některé pro skupinky žáků.

- Sada pro Fyziku obsahuje ruční generátor el. Napětí, model větrné elektrárny, bezdrátový vozík S integrovanými senzory, dráhu pro vozíky, míchačku barev, sadu čoček a laseru, silné magnety, sadu cívek a transformátorové jádro, měřící rozhraní.
- <sup>0</sup>Sada pro Chemii obsahuje spektrofotometr, optické vlákno ke spektrofotometru, magnetickou míchačku, digitální váhy, ohřívací plotýnku, přípravek pro odvození teploty absolutní nuly a přípravek pro ukázku Závislosti teploty a tlaku plynu.
- <sup>0</sup>Sada pro Přírodopis obsahuje model lidského oka, USB kameru pro sledování malých objektů a digitální mikroskop.

#### 4.2 Interaktivní tabule, vizualizér

Jako centrální Zobrazovač učebny bude instalována interaktivní tabule na pylonovém pojezdu, S projektorem s ultrakrátkou projekční vzdáleností a stolní vizualizér na katedře.

Interaktivní tabule představuje standard moderní učebny, umožňuje učiteli a žáků dotykem ovládat všechny aplikace připojeného počítače a navíc používat digitální inkoust. Tabule rozezná 4 dotyky a interaktivní multidotyková gesta pro ovládání objektů, současně mohou na tabuli pracovat 2 žáci (S používáním multidotykových gest) nebo až 4 žáci. Snímací technologie automaticky rozezná dotyk prstem (pro ovládání myši), popisovačem (pro zápis digitálním inkoustem) a houbičkou nebo dlaní (pro mazací digitálního inkoustu).

Výukový sw, který je součástí dodávky, obsahuje nástroje pro psaní, kreslení, vkládání objektů a zároveň průvodce pro přípravu jednoduchých aktivit pomocí šablon. Učitel má také možnost využít tisíců již připravených interaktivních cvičení, které připravili ostatní učitelé českých školy a zdarma poskytli ke sdílení na Webový portál. Součástí sw je také cloud prostředí pro interaktivní spolupráci žáků pomocí žákovských zařízení – počítačů, tabletů a chytrých telefonů – připojených k internetu. Interaktivní práce v cloud prostředí umožňuje spolupráci nejen v rámci jedné třídy, ale <sup>i</sup> spolupráci mezi žáky nad domácím úkolem po skončení školy nebo spolupráci vzdálených účastníků.

Stolní vizualizér slouží učiteli ke snímání plošných (průsvitných i neprüsvitných) či trojrozměrných předloh (předmětů) a jejich zobrazení na interaktivní tabuli. Snímaný obraz z vizualizéru lze ve výukovém sw dále zpracovávat, doplnit o popisky digitálním inkoustem. Vizualizér také umožňuje, pomocí speciální 3D kostky, ovládat – otáčet a přibližovat

### <sup>5</sup>PožADAvKY A NÁROKY NA ıNvEsToRA - UŽIVATELE

#### 5.1 Silnoproud

Pro zajištění bezpečných a normou předepsaných technických podmínek provozu je nárokována oddělená el. technologická napájecí sít' TN-S (bezproudové nulování), která by při správném provedení měla zabránit průnikům rušení a kolísání na síti do zařízení, zároveň snižuje možnost vzniku brumových zemních smyček, na které je tato technologie velmi citlivá.

Při návrhu je nutno uvažovat s hodnotami příkonu zařízení v jednotlivých místnostech.

Nárokujeme po investorovi dotažení nového silového přívodu do podružného rozvaděče v učebně (kabel CYKY-J 5x6mm, jištěný 3F 25Ajističem S charakteristikou C).

Obecné zásady instalace rozvodů pro napájení AV techniky:

- <sup>0</sup>Nulový a Zemnící vodič musí být oddělený.
- Musí být zamezeno vzniku zemních smyček všechny napájecí okruhy musí být uzemněny na stejný Zemnící bod.
- Pokud je to možné, budou všechny napájecí okruhy pro AV techniku zapojeny na stejnou fázi.
- <sup>0</sup>Pokud je to možné, budou napájecí okruhy pro plátna, osvětlení, žaluzie a další spotřebiče nesouvisející S AV technikou, zapojeny na jiné fáze, než AV technika.
- <sup>0</sup>Poblíž míst, kde bude nainstalována AV technika, nebudou silné zdroje elektromagnetického pole.
- <sup>0</sup>Doporučujeme všechny napájecí zásuvky 230V pro AV techniku vybavit přepěťovou ochranou.

### 5.2 Slaboproud, strukturovaná kabeláž LAN

Nárokujeme dotažení 2× LAN přívodu ze serverovny do prostoru katedry V učebně.

Vnitřní LAN a připojení <sup>k</sup>WAN garantovaná linka min. 1024/512 kBit s firewallem.

Možnost řešení vzdálené správy.

#### 5.3 Stavba

Nárokujeme vyčlenění vhodného místa pro kontejner na stavební sut' v návaznosti na volný přístup pro odvoz suti Z učebny.

Vyčlenění vhodné pracovní doby pro bourací a stavební práce (předpoklad od 7:00 - 18:00) v pracovních dnech.

### 6 SERVIS

#### 6.1 Preventivní prohlídka (Profylaxe)

K dosažení maximálních provozních výkonů systémů, funkčních celků a zařízení po celou dobu jejich životnosti, k udržení záruky a k podchycení možných rizik v provozu systému v budoucnosti je nutné pravidelně kontrolovat zařízení a udržovat ho ve funkčním stavu.

Doporučujeme minimálně 2× ročně provést preventivní prohlídku zařízení (profylaxi). Zákazník získá jistotu 100% funkčnosti zařízení a jistotu udržení záruky.

#### 6.2 Vzdálená správa

Vzdálená servisní správa je služba, umožňující identifikaci a následnou analýzu zjištěné závady z jiného místa, než je místo provozu dané technologie. Hlavním cílem vzdálené správy je rychlá a účinná pomoc při řešení problémů, virtuální podpora uživatelů, úspora času a nákladů. Systém umožňuje prostřednictvím přímého napojení na koncové prvky technologií u klienta analyzovat provoz zařízení, identifikovat problémy s jeho funkcionalitou a výkonnosti, odstraňovat vzniklé technické chyby a problémy.

#### Výhody vzdálené servisní správy:

- preventivní monitoring stavu vzdálených zařízení = placený monitoring, možnost předejít závadám

- snížení nákladů za dopravu do místa zásahu servisní zakázky pro servis i zákazníka
- ~~ vykonání Servisního zásahu vzdáleně = zkrácení doby poruchy
- diagnostika závady, rychlé vyřešení servisní zakázky
- upgrade SW resp. FW, SW změny zařízení nebo řídicího systému vzdáleně
- zjištění provozního stavu zapnuto/vypnuto
- reset- zaseknutí/zamrznutí
- nastavení produktu
- aktualizace firmware produktu

Předpokladem vzdálené servisní správy je zabezpečená a stabilní datová konektivita mezi<br>technologií klienta a místem servisu. Vzdálená správa nesmí snížit nebo ohrozit zabezpečení dat<br>klienta. Technologie je propojena s kl

### 7 ZÁVĚR

Tato dokumentace navrhuje optimální řešení vybavení prostor a je koncipována jako dokumentace pro provedení stavby.

V Praze 11.11.2016

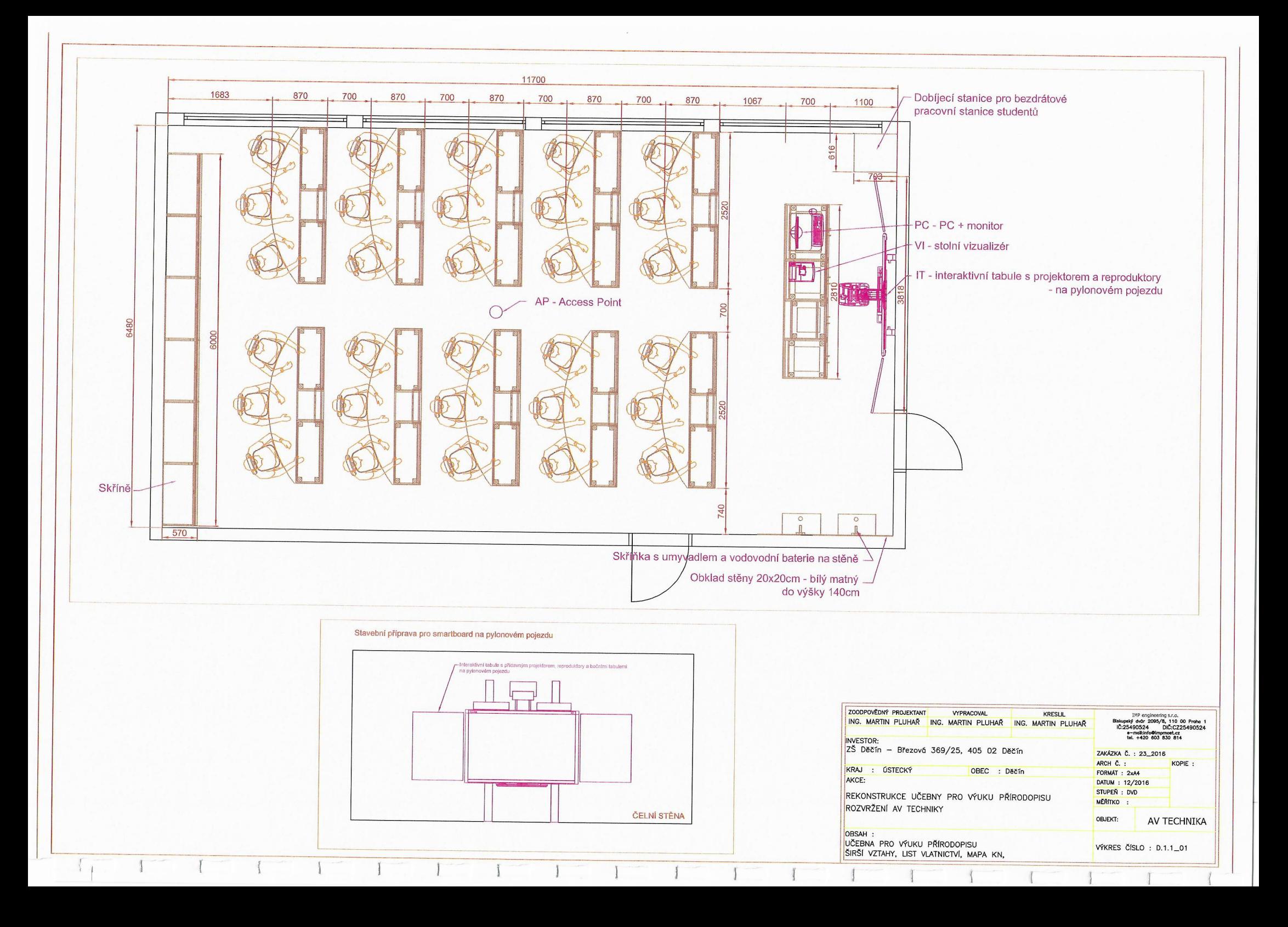

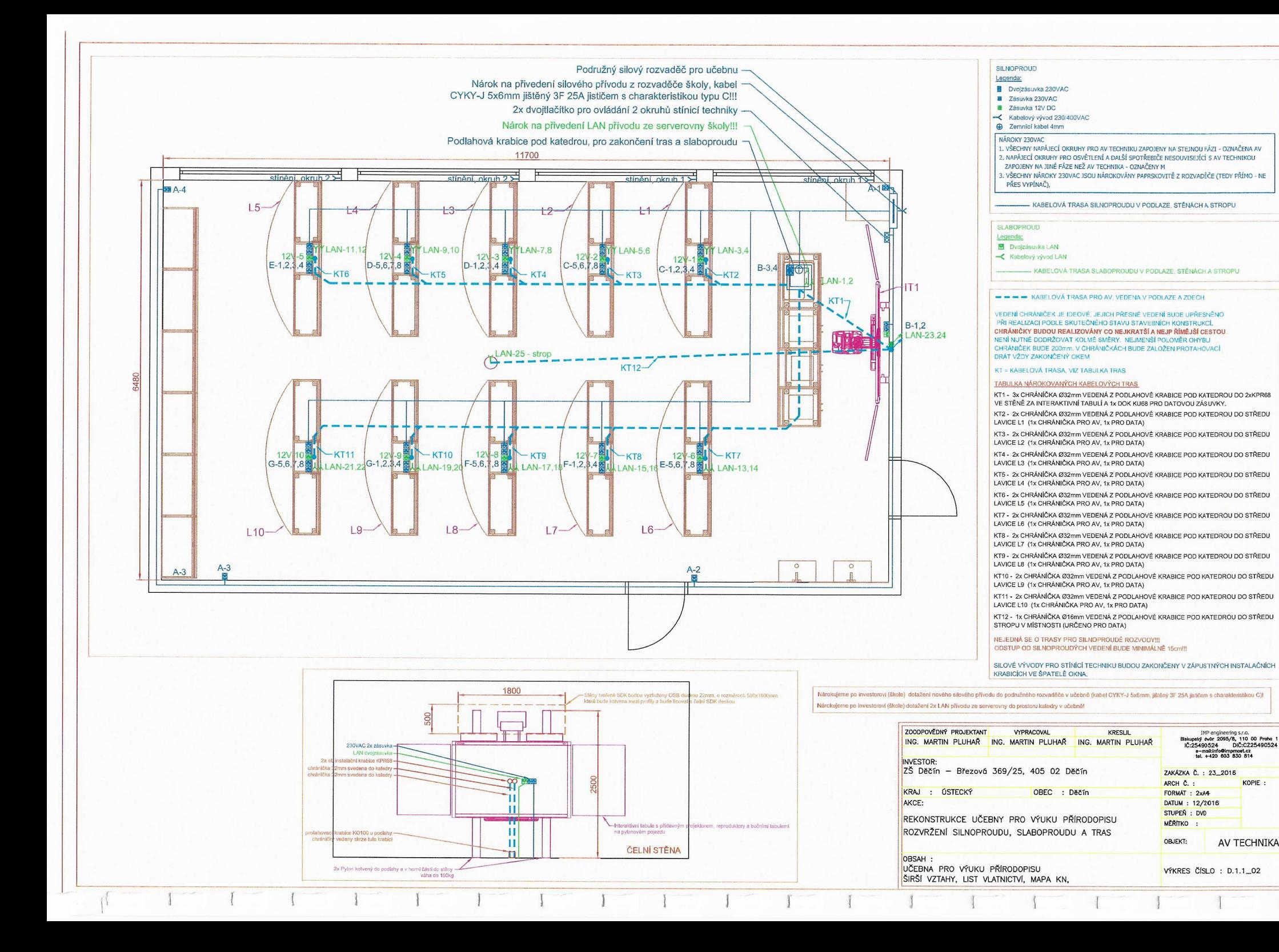

KOPIE:

AV TECHNIKA

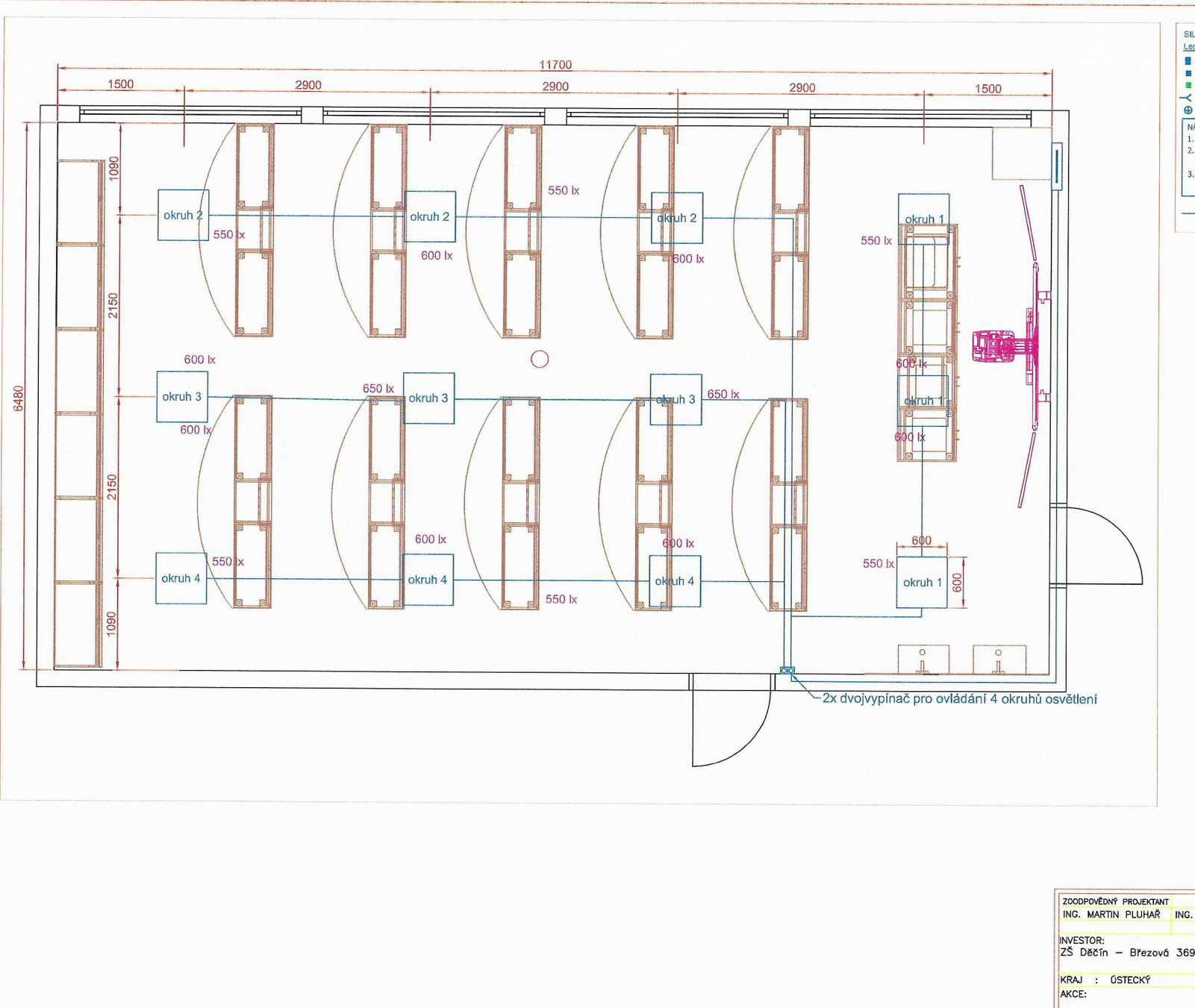

 $r_1$ 

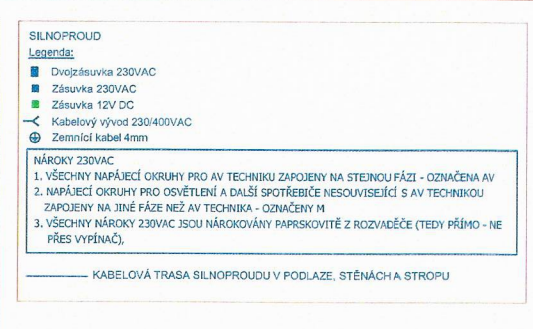

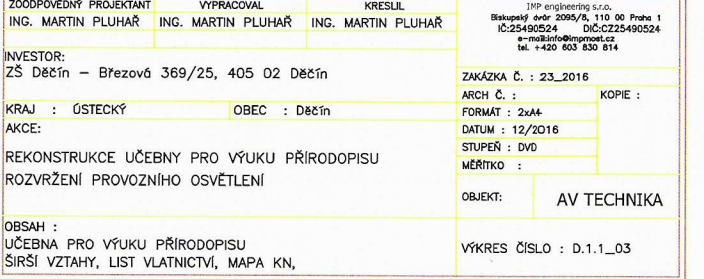

 $\overline{1}$ 

 $\overline{1}$ 

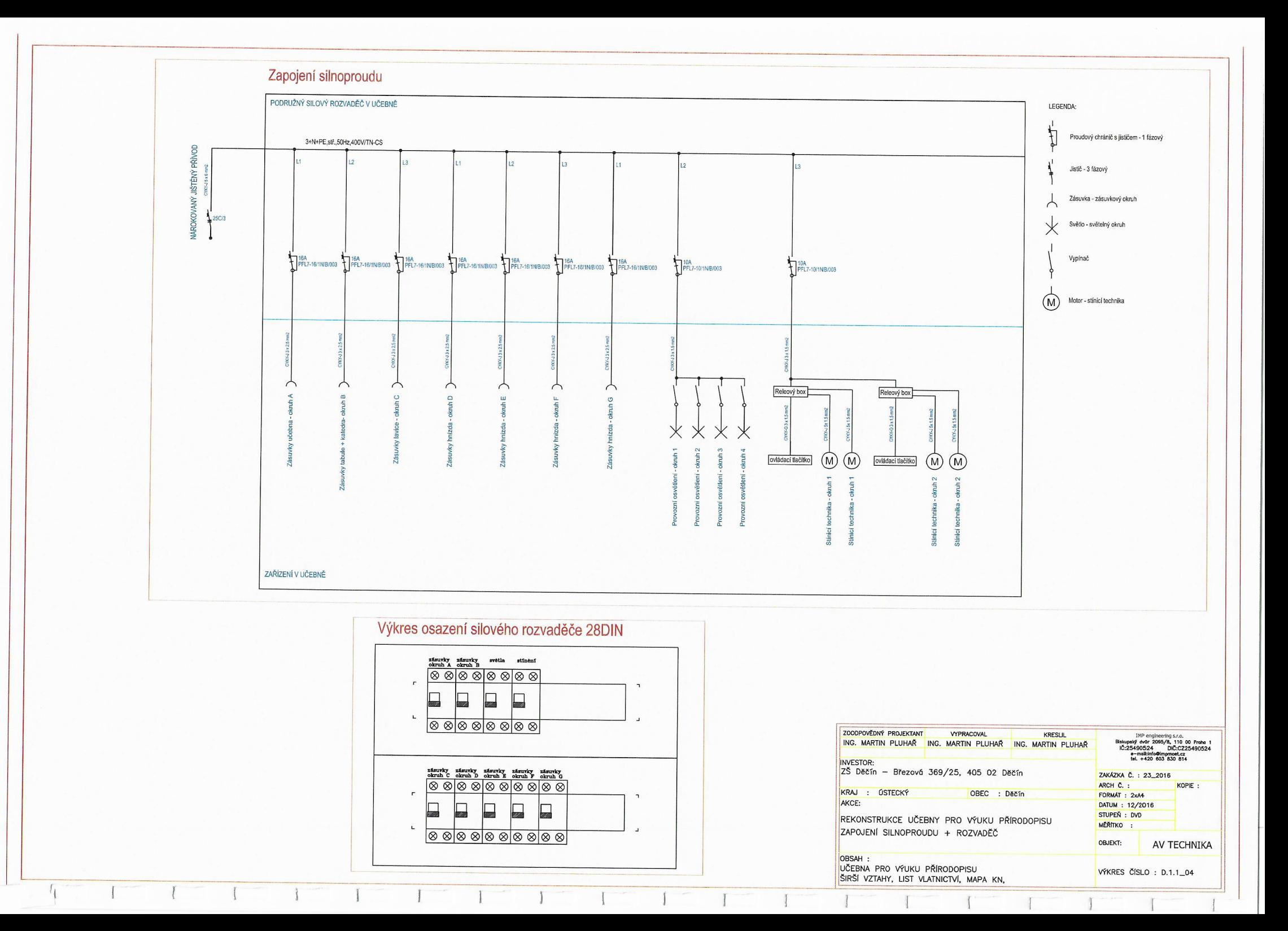

# UČEBNA ZEMĚPISU - MULTIFUNKČNÍ UČEBNA

# TECHNICKÝ POPIS ucELENÉHo ŘEŠENÍ

## IDENTIFIKAČNÍ ÚDAJE

Stavba: ZŠ Děčín Investor:

Místo stavby: Březová 369/25, 405 O2 Děčín Dílčí část: AV technika + silnoproud + slaboproud + osvětlení + stavba Stupeň dokumentace: Dokumentace výběru dodavatele - DVD Projektant profese: IMP engineering s.r.o., Biskupský dvůr 2095/8, Praha <sup>1</sup> Antonín Turek, DiS, CTS

### **OBSAH**

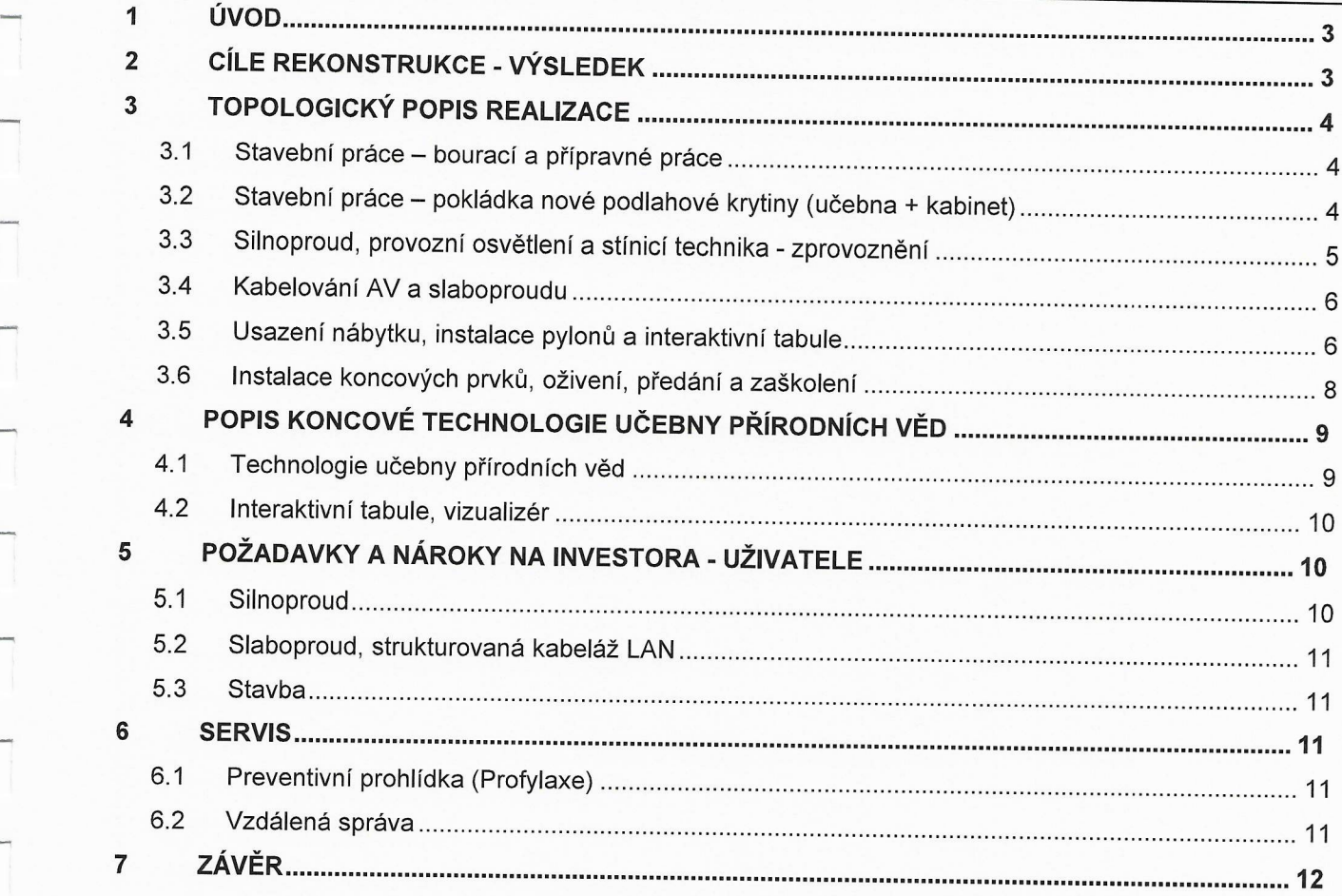

### Přílohy:

- Výkres rozvržení AV techniky  $\Box$
- Výkres rozvržení kabinetu  $\blacksquare$
- Výkres rozvržení silnoproudu, Slaboproudu a tras  $\overline{a}$
- Výkres rozvržení provozního osvětlení  $\overline{\phantom{0}}$
- Výkres zapojení Silnoproudu + rozvaděč $\overline{\phantom{a}}$

### <sup>1</sup>ÚVOD

Tento dokument popisuje možnosti celkové rekonstrukce učebny na nové moderní prostory pro uvažovány 11,7 x 6,5 m x 3,6 s 4-mi okny. Učebna by měla být vybavena umyvadlem.

### <sup>2</sup>cíLE REKoNsTRuKcE - VÝSLEDEK

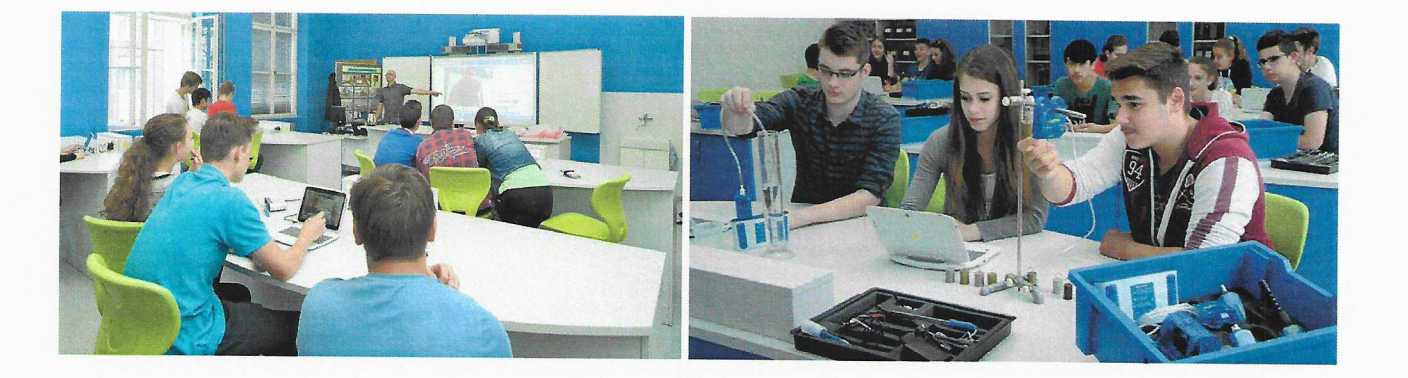

Výsledkem je vytvořit moderní učebnu přírodních věd pro výuku zeměpisu, která odpovídá požadavkům dnešní doby. Děti budou mít k dispozici nejmodernější edukační systém, který slouží vybavená řešením s maximálním důrazem na kvalitu výuky včetně plné spolupráce učitele i žáků. Měřicí systémy poskytují uživatelům kompletní vybavení pro experimentální výuku přírodních věd. Tyto kvalitní technologické nástroje podněcují zájem O přírodní vědy, inspirují studenty i jejich pedagogy a propagují aplikovanou vědu v hodinách fyziky, biologie, chemie, nebo enviromentální výchovy. Navržená technologie má pro každý předmět specializované sady měřicích Sond, senzorů a experimentálního příslušenství, ale také vypracované školní experimenty včetně metodiky vedení seminářů pro lektory. Řešení bude navíc doplněno interaktivní tabulí <sup>S</sup> vizualizérem.

Při modernizaci učebny je uvažováno scelkovou rekonstrukcí, tj. od demontáže Stávající podlahové krytiny, Silnoproudých a slaboproudých rozvodů kvytvoření nových Silnoproudých, slaboproudých rozvodů a kabelových tras pro AV techniku ve třídě. Učebna bude vybavena novou podlahovou krytinou, provozním LED osvětlením, novou výmalbou, elektricky ovládanou stínící technikou a specializovaným nábytkem. Jako koncové zařízení bude umístěno výukové PC, Stolní vizualizér a v neposledně řadě interaktivní tabule S prezentačním SW.

### <sup>3</sup>TOPOLOGICKÝ POPIS REALIZACE

#### 3.1 Stavební práce - bourací a přípravné práce

Rekonstrukce učebny Začne úplnou demontáží stávajících silových rozvodů, které budou nahrazeny novým rozvodem z podružného rozvaděče v učebně. Stávající silové rozvody budou nejprve přeměřeny a následně odpojeny vrozvodných krabicích. Poté dojde kdemontáži provozního osvětlení.

V další etapě dojde k přistavení kontejneru na stavební suť (zde po investorovi nárokujeme vyčlenění vhodného místa pro kontejner) V návaznosti na Volný přístup pro odvoz suti Z učebny. Po přistavení kontejneru budou zahájeny bourací práce obsahující následovné:

- zasekání otvoru pro podružný silový rozvaděč
- vytvoření drážek pro nové silové a slaboproudé okruhy + chráničky ve stěnách a stropě
- odstranění stávající podlahové krytiny (jak V učebně, tak i kabinetu)
- vytvoření drážek V podlaze pro nové silové a slaboproudé okruhy + chráničky
- zapuštění podlahové krabice, do které budou zavedeny volné chráničky
- odstranění staré vrstvy výmalby (stěny + strop) učebna i kabinet
- odstranění stavební suti a demontovaného materiálu

Po etapě bouracích prací bude následovat rozvedení nových Silových, slaboproudých rozvodů <sup>a</sup> chrániček. V této etapě nárokujeme po investorovi dotažení nového silového přívodu do podružného rozvaděče V učebně (kabel CYKY-J 5x6mm, jištěný 3F 25A jističem S charakteristikou C). Krom Silového přívodu nárokujeme dotažení 2× LAN přívodu ze serverovny do prostoru katedry V učebně. Toto není předmětem dodávky.

V případě instalace nového umyvadla, dojde k odstranění starého obkladu stěny, napenetrovoání a instalace voděodolné stěrky v místě umístění nového obkladu. Po nalepení obkladů a vyspárování dojde kinstalaci umyvadla na skříňce a vodovodní baterie na stěně. Předpokládané provedení obkladu je bílý MAT o rozměrech 20x20cm do výšky 1,4m o šíři 1,2m. Pro novou katedru se dřezem bude instalováno odpadní rozvod + přívod studené vody (lze využít stávající rozvody V učebně). V kabinetu bude jedno nové umyvadlo namísto stávajícího.

Další prací bude Vysátí, případné penetrování a Vystěrkování podlahy pro Vytvoření finálního podkladu pro lepení linolea. Po vytvrdnutí a Vyschnutí začištěných drážek a stěrky dojde k penetrování stěn a stropu s následnou dvojitou výmalbou (v ceně kalkulována bílá výmalba).

### 3.2 Stavební práce - pokládka nové podlahové krytiny (učebna + kabinet)

Po Vyschnutí stěrkovací hmoty dojde kvysátí, penetrování podlahy a následné aplikaci zátěžového PVC linolea pomocí lepidla s vysokou pevností. Navržené linoleum je přímo určené do prostor škol, kde se předpokládá dlouhodobé působení vysokou zátěží (zejména pohyblivého nábytku). Krytina je řazena do stupně zátěže 34, 43, má zvýšenou odolnost proti poškrábání, opotřebení, otěru, poskytuje podlahovině matný vzhled, usnadňuje údržbu a čištění. Díky celkovému vyvzorování snižuje viditelnost poškozených míst. Spoje nově položeného linolea budou svařeny pro Vytvoření bezespárového Vodotěsného švu. Při pokládce je nutné dodržovat jednotlivé technologické postupy pro pokládku podlahové krytiny.

Po aplikaci podlahové krytiny následuje osazení soklové lišty po celém obvodu učebny a kabinetu.

#### 3330-51

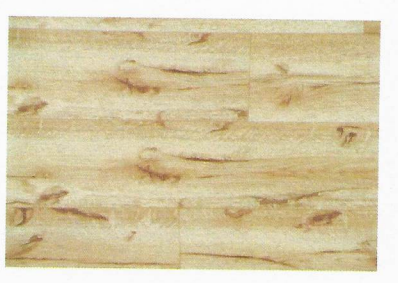

2120-80

2120-83

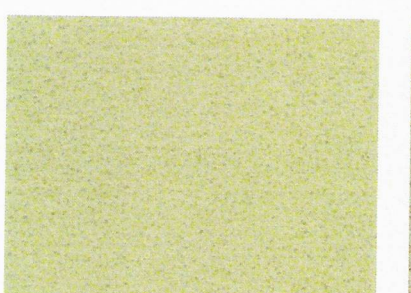

2120-84

4000-57

2120-81

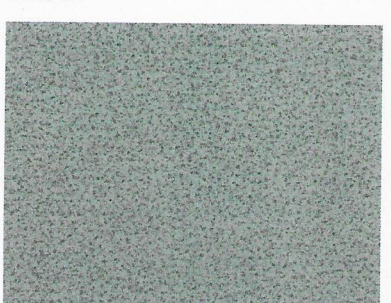

4300-59

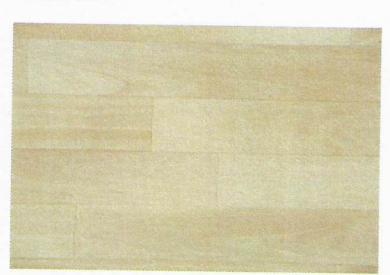

2120-82

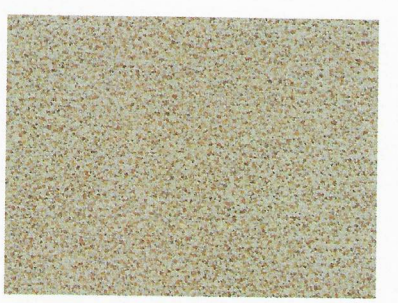

2120-85 - doporučená

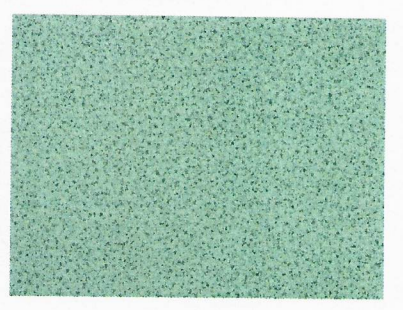

2120-86 - doporučená

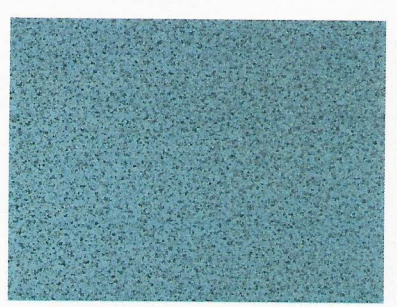

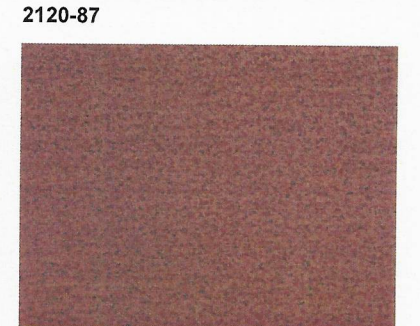

### 3.3 Silnoproud, provozní osvětlení a stínicí technika - zprovoznění

Po dokončení stavebních prací budou zapojeny silové zásuvky v místnosti a oživen nový silový podružný rozvaděč. Podružný rozvaděč bude osazen jističi v kombinaci s proudovým chráničem (přesné zapojení viz příloha "ZAPOJENÍ SILNOPROUDU + ROZVADĚČ).

V učebně je uvažováno s instalací nového provozního LED osvětlení. Nové provozní osvětlení bude rozděleno do 4 nezávislých okruhů. Řada světel u interaktivní tabule a následně 3 řady světel vodorovně s okny (přesné rozmístění viz příloha "ROZVRŽENÍ PROVOZNÍHO OSVĚTLENÍ). Vypínače budou umístěny u vchodu do místnosti (2x dvoj-vypínač). Požadavky normy na minimální intenzitu osvětlení pracovní plochy pro učebny přírodních věd je 500 lx. V níže uvedeném modelu se pohybuje intenzita osvětlení v rozmezí 550 - 660 lx. Navržené provozní osvětlení o rozměrech 600x600mm je určené jak pro instalaci do podhledu, tak i pro přímou instalaci na strop.

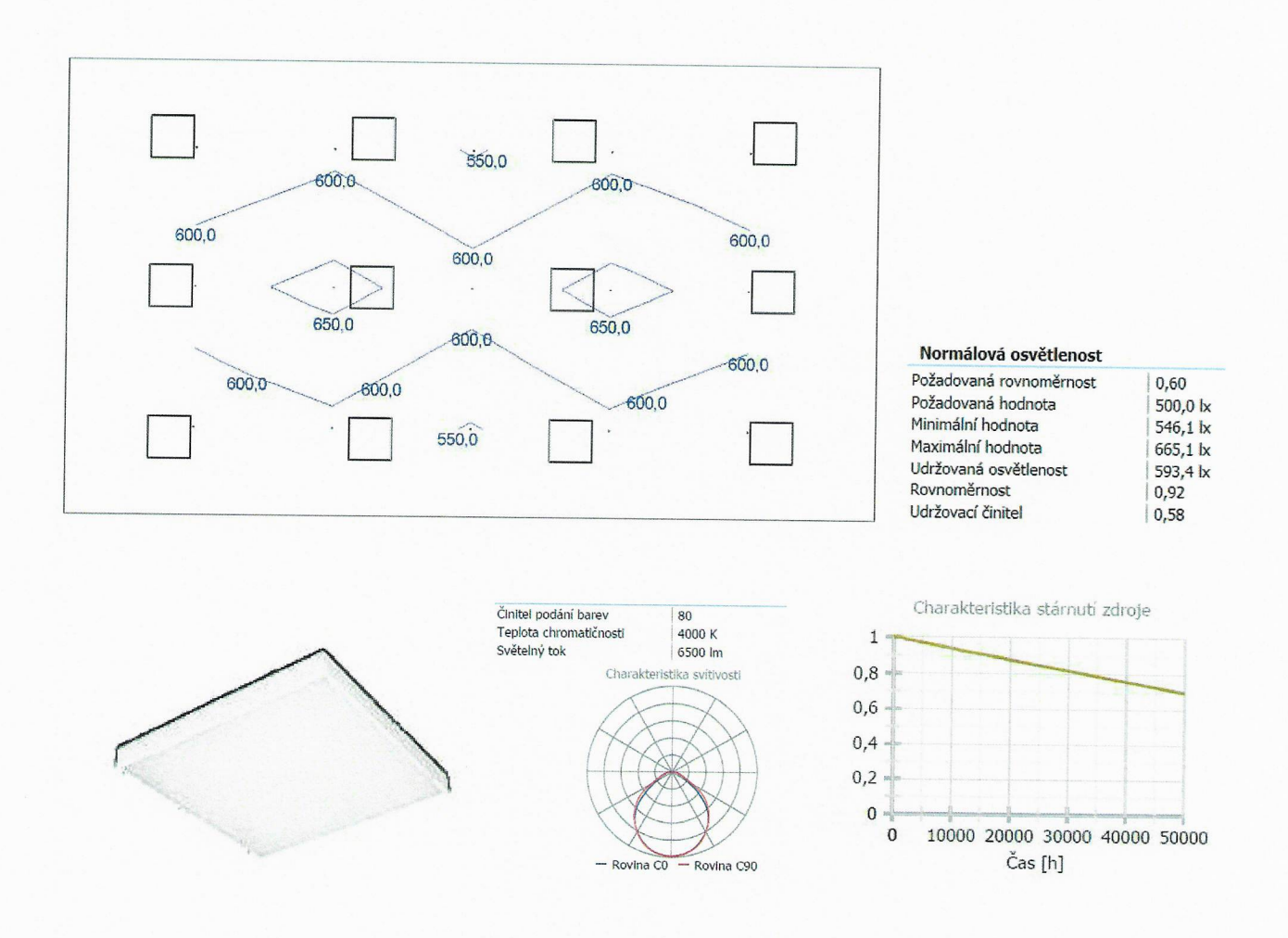

Pro možnost zastínění učebny ve slunných dnech, bude instalována nová elektricky ovládaná<br>stínicí technika. Jedná se o blackout zatemňovací látku bez vodících lišt a bez kazety. V učebně předpokládáme umístění 4 oken. Ovládání rolet bude prováděno pomocí ovládacích tlačítek umístěných na stěně V blízkosti katedry. Rolety budou zapojeny do 2 nezávislých okruhů.

Po zapojení silové části bude provedena výchozí revize silnoproudu s výstupním protokolem pro uživatele.

#### 3.4 Kabelování AV a slaboproudu

Do připravených chrániček budou zataženy rozvody slaboproudu. V katedře bude umístěn datový switch. Za interaktivní tabulí bude osazena datová dvojzásuvka.

#### 3.5 Usazení nábytku, instalace pylonú a interaktivní tabule

vı Dalsi etapou instalace bude osazení specializovaného nábytku učebny přírodních věd. Katedra bude osazena dle výkresové dokumentace na připravenou podlahovou krabici, do které jsou zataženy veškeré slaboproudé rozvody a chráničky. Jedná se o specializovanou katedru, do které je možné umístit technologii učebny přírodních věd a prezentační PC. Katedra je uzamykatelná,<br>vybavena větracími otvory a kabelovými průchodkami.

Studentské stoly, jsou uzpùsobeny pro 2 žáky s mechanickým tlačným zámkem pro přístup do duté části stolů.

U zadní stěny učebny se předpokládá umístěny nábytkové skříňové sestavy. Jedná se <sup>O</sup> <sup>6</sup> skříní svýškou cca 2,6m. Spodní skříň, která má prosklenou horní část bude opatřena bezpečnostním sklem. Celé dveře jsou v hliníkovém rámečku. Nástavec má pevný sokl, ke

kterému je připevněno vedení žebříku, díky němu je možné maximalizovat počet uložených<br>předmětů i v horních skříních a snadno s nimi manipulovat.

Dále bude kabinet zeměpisu vybaven pracovním stolem, skříňovými sestavami, pohovkou, a křesílky se stolečkem.

Katedra učitele

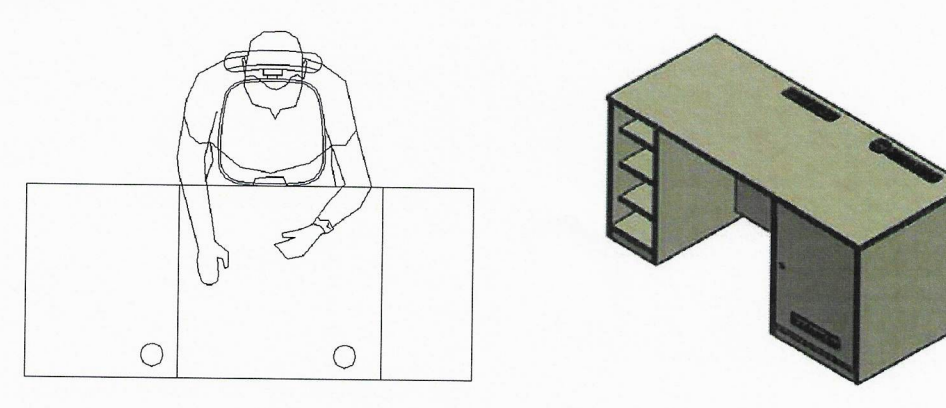

Stoly pro studenty

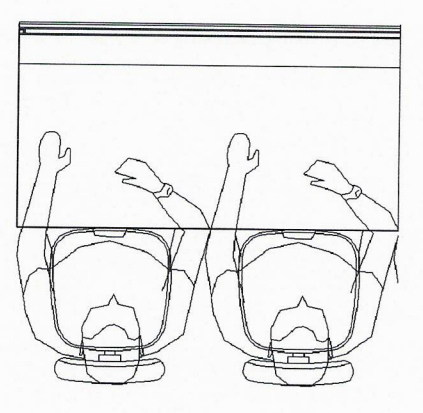

#### Skříňová sestava (6x skříň)

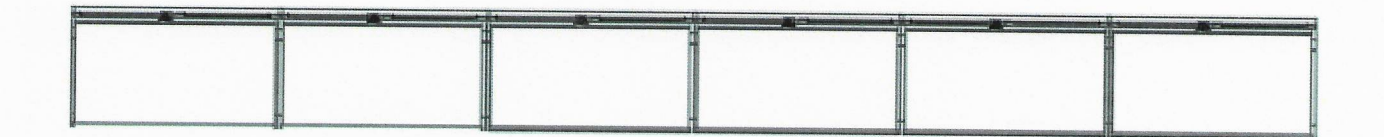

### Vzorník možností výběru dekoru nábytku (možnost kombinace jednotlivých dekorů)

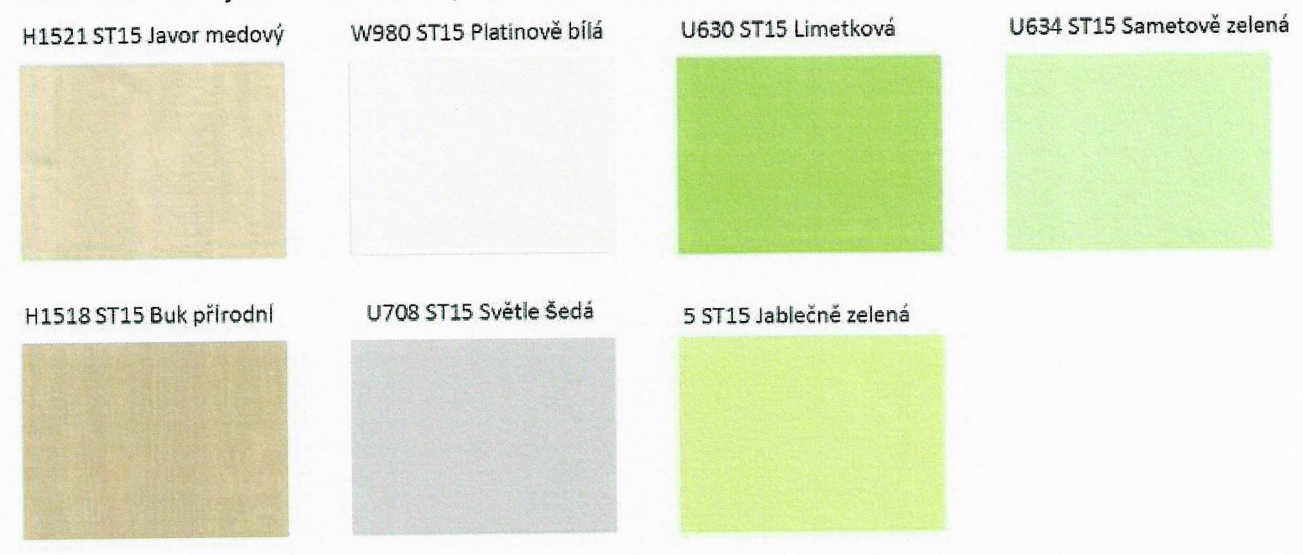

### 3.6 Instalace koncových prvků, oživení, předání a zaškolení

Jako poslední etapa následuje instalace koncových prvků. Instalace interaktivní tabule na pylonový pojezd, přídavných křídel pro popis fixem, přídavných reproduktorů a ultrakrátkého datového projektoru.

Následuje instalace technologie prezentační a výukové technologie do katedry učitele<br>(prezentační PC, stolní vizualizér, monitory, datový switch). Technologie uvnitř katedry bude uzamykatelná. Na stropě ve středu učebny bude instalován access point pro bezdrátové připojení pracovní stanice studentů k WIFI síti. V rohu místnosti bude umístěna uzamykatelná dobíjecí skříň pro bezdrátové pracovní stanice studentů. Poslední etapou je předání kompletní učebny a zaškolení učitelů.

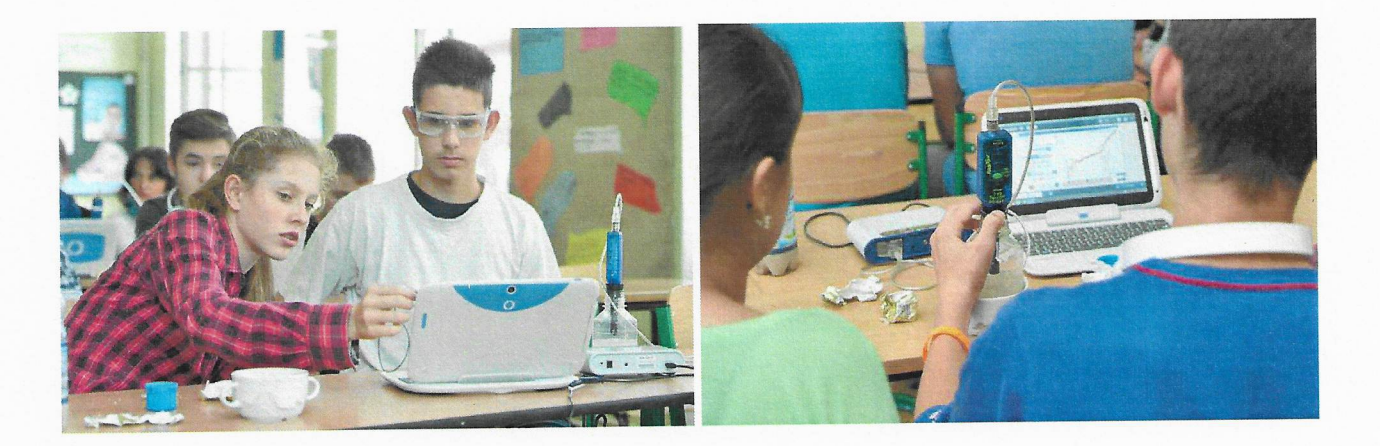

### 4.1 Technologie učebny přírodních věd

Učebna přírodních věd bude vybavena moderním systémem, které tvoří pracoviště vyučujícího ~ <sup>a</sup>pracoviště studentů. Navržená technologie má pro každý předmět specializované sady měřicích sond, senzorů a experimentálního příslušenství, ale také vypracované školní experimenty včetně metodiky vedení seminářů pro lektory. Studentům jsou k dispozici bezdrátové pracovní stanice 2v1 (tablet + klávesnice), které jsou v případě nečinnosti uložené v dockovací, uzamykatelné skříni v rohu místnosti (1 pracovní stanice přísluší 2 studentům).

Jedna žákovská sada (pro 2 studenty = 1 stůl), uložená V kufříku ve stole studentů obsahuje:

- <sup>0</sup>bezdrátové rozhraní s připojením pro USB či Bluetooth, integrovaným čidlem teploty a napěfl
- 0 5 základních senzorů: teplotní sonda, senzor pohybu, senzor síly, senzor pH, senzor nízkého tlaku
- 0 1 metodická příručka pro učitele
- · 1 USB flash disk s 28 žákovskými úlohami
- <sup>0</sup>1 dvoupatrový úložný box s přihrádkami

Základní sadu je možné rozšířit o následující komponenty:

- senzor plynného CO2
- senzor magnetického pole
- senzor počasí s anemometrem
- senzor napětí a proudu
- senzor tepu s ručními úchyty

Učitel má k dispozici 28 předpřipravených žákovských úloh, kdy každá žákovská úloha obsahuje:

- průvodce experimentem krok za krokem
- obrázek a motivující příběh zasazující téma do reality běžného života
- jednoduchý teoretický úvod
- · postup měření a vyhodnocení výsledků
- <sup>0</sup>ověření porozumění pomocí testových otázek
- záznam měření do elektronického deníku

Ve skupině 2 studentů u jednoho stolu jsou úlohy žákům rozděleny následovně.

- <sup>0</sup>1. student pracuje stechnologií přírodních věd (senzory) a Sbezdrátovou pracovní stanicí (tablet 2v1 S klávesnicí)
- 2. student pracuje jako vedoucí pokusu (manager pokusu)

Kromě žákovských sad lze vybavení učebny rozšířit o sady pro Fyziku, Chemii a Přírodopis. Tyto rozšiřující sady mohou fungovat jako sady pro učitele - demonstrace pokusů. Největší zapojení žáků lze dosáhnout, pokud každou sadu bude mít 2 členná skupinka žáků a pokusy

budou provádět přímo oni. Počty jednotlivých senzorů a čidel lze libovolně přizpůsobit potřebám některé nakoupit jen pro učitele, některé pro skupinky žáků.

- <sup>0</sup>Sada pro Fyziku obsahuje ruční generátor el. Napětí, model větrné elektrárny, bezdrátový vozík s integrovanými senzory, dráhu pro vozíky, míchačku barev, sadu čoček a laseru, silné magnety, sadu cívek a transformátorové jádro, měřící rozhraní.
- · Sada pro Chemii obsahuje spektrofotometr, optické vlákno ke spektrofotometru, magnetickou míchačku, digitální váhy, ohřívací plotýnku, přípravek pro odvození teploty absolutní nuly a přípravek pro ukázku závislosti teploty a tlaku plynu.
- · Sada pro Přírodopis obsahuje model lidského oka, USB kameru pro sledování malých objektů a digitální mikroskop.

#### 4.2 Interaktivní tabule, vizualizér

Jako centrální zobrazovač učebny bude instalována interaktivní tabule na pylonovém pojezdu, <sup>s</sup>projektorem s ultrakrátkou projekční vzdáleností a stolní vizualizér na katedře.

Interaktivní tabule představuje standard moderní učebny, umožňuje učiteli a žákům dotykem ovládat všechny aplikace připojeného počítače a navíc používat digitální inkoust. Tabule rozezná <sup>4</sup> dotyky a interaktivní multidotyková gesta pro ovládání objektů, současně mohou na tabuli pracovat <sup>2</sup>žáci (s používáním multidotykových gest) nebo až 4 žáci. Snímací technologie automaticky rozezná dotyk prstem (pro ovládání myši), popisovačem (pro zápis digitálním inkoustem) <sup>a</sup> houbičkou nebo dlaní (pro mazací digitálního inkoustu).

Výukový sw, který je součástí dodávky, obsahuje nástroje pro psaní, kreslení, vkládání objektů <sup>a</sup>zároveň průvodce pro přípravu jednoduchých aktivit pomocí šablon. Učitel má také možnost využít tisíců již připravených interaktivních cvičení, které připravili Ostatní učitelé českých škol <sup>a</sup> zdarma poskytli ke sdílení na Webový portál. Součástí sw je také cloud prostředí pro interaktivní spolupráci žáků pomocí žákovských zařízení - počítačů, tabletů a chytrých telefonů - připojených <sup>k</sup>internetu. Interaktivní práce v cloud prostředí umožňuje spolupráci nejen v rámci jedné třídy, ale <sup>i</sup> spolupráci mezi žáky nad domácím úkolem po skončení školy nebo spolupráci vzdálených účastníků.

Stolní vizualizér slouží učiteli ke snímání plošných (průsvitných i neprůsvitných) či trojrozměrných předloh (předmětů) a jejich zobrazení na interaktivní tabuli. Snímaný obraz zvizualizéru lze ve výukovém sw dále zpracovávat, doplnit o popisky digitálním inkoustem. Vizualizér také umožňuje, pomocí speciální 3D kostky, ovládat- otáčet a přibližovat

### <sup>5</sup>PožADAvKY A NÁROKY NA ıNvEsToRA - UŽIVATELE

#### 5.1 Silnoproud

Pro zajištění bezpečných a normou předepsaných technických podmínek provozu je nárokována oddělená el. technologická napájecí síť TN-S (bezproudové nulování), která by při správném provedení měla zabránit průnikům rušení a kolísání na síti do zařízení, zároveň snižuje možnost vzniku brumových zemních smyček, na které je tato technologie velmi citlivá.

Při návrhu je nutno uvažovat s hodnotami příkonu zařízení v jednotlivých místnostech.

Nárokujeme po investorovi dotažení nového silového přívodu do podružného rozvaděče <sup>v</sup>učebně (kabel CYKY-J 5x6mm, jištěný 3F 25Ajističem s charakteristikou C).

Obecné zásady instalace rozvodů pro napájení AV techniky:

- Nulový a zemnící vodič musí být oddělený.

- 
- <sup>0</sup>Musí být zamezeno vzniku zemních Smyček všechny napájecí okruhy musí být uzemněny na stejný Zemnící bod.
- Pokud je to možné, budou všechny napájecí okruhy pro AV techniku zapojeny na stejnou fázi.
- Pokud je to možné, budou napájecí okruhy pro plátna, osvětlení, žaluzie a další spotřebiče nesouvisející s AV technikou, zapojeny na jiné fáze, než AV technika.
- Poblíž míst, kde bude nainstalována AV technika, nebudou silné zdroje elektromagnetického pole.
- <sup>0</sup>Doporučujeme všechny napájecí zásuvky 230V pro AV techniku vybavit přepěťovou ochranou.

### 5.2 Slaboproud, strukturovaná kabeláž LAN

Nárokujeme dotažení 2× LAN přívodu Ze Serverovny do prostoru katedry v učebně.

Vnitřní LAN a připojení <sup>k</sup>WAN garantovaná linka min. 1024/512 kBit s firewallem.

Možnost řešení vzdálené správy.

### 5.3 Stavba

Nárokujeme vyčlenění vhodného místa pro kontejner na stavební sut' v návaznosti na volný přístup pro odvoz suti z učebny.

Vyčlenění vhodné pracovní doby pro bourací a stavební práce (předpoklad od 7:00 - 18:00) v pracovních dnech.

### 6 SERVIS

### 6.1 Preventivní prohlídka (Profylaxe)

K dosažení maximálních provozních výkonů systémů, funkčních celků a zařízení po celou dobu jejich životnosti, k udržení záruky a k podchycení možných rizik v provozu systému v budoucnosti je nutné pravidelně kontrolovat Zařízení a udržovat ho ve funkčním stavu.

Doporučujeme minimálně 2× ročně provést preventivní prohlídku zařízení (profylaxi). Zákazník získá jistotu 100% funkčnosti Zařízení a jistotu udržení záruky.

### 6.2 Vzdálená správa

Vzdálená servisní správa je služba, umožňující identifikaci a následnou analýzu zjištěné závady z jiného místa, než je místo provozu dané technologie. Hlavním cílem vzdálené správy je rychlá a účinná pomoc při řešení problémů, virtuální podpora uživatelů, úspora času a nákladů. Systém umožňuje prostřednictvím přímého napojení na koncové prvky technologií u klienta analyzovat provoz zařízení, identifikovat problémy s jeho funkcíonalitou a výkonnosti, odstraňovat vzniklé technické chyby a problémy.

#### Výhody vzdálené servisní správy:

- preventivní monitoring stavu vzdálených zařízení = placený monitoring, možnost předejít závadám

- snížení nákladů za dopravu do místa zásahu servisní zakázky pro servis i zákazníka
- vykonání servisního zásahu vzdáleně = zkrácení doby poruchy
- diagnostika závady, rychlé vyřešení servisní Zakázky
- upgrade SW resp. FW, SW Změny Zařízení nebo řídicího systému vzdáleně
- zjištění provozního stavu zapnuto/vypnuto
- reset zaseknutí/zamrznutí
- nastavení produktu
- aktualizace firmware produktu

Předpokladem vzdálené servisní správy je zabezpečená a stabilní datová konektivita mezi technologií klienta a místem servisu. Vzdálená správa nesmí snížit nebo ohrozit zabezpečení dat klienta. Technologie je propojena S klientskou sítí pomocí routeru, propojení je zabezpečeno <sup>a</sup> obě strany souhlasí s řešením a stupněm zabezpečení.

### 7 ZÁVĚR

Tato dokumentace navrhuje optimální řešení vybavení prostor a je koncipována jako dokumentace pro provedení stavby.

V Praze 11.11.2016

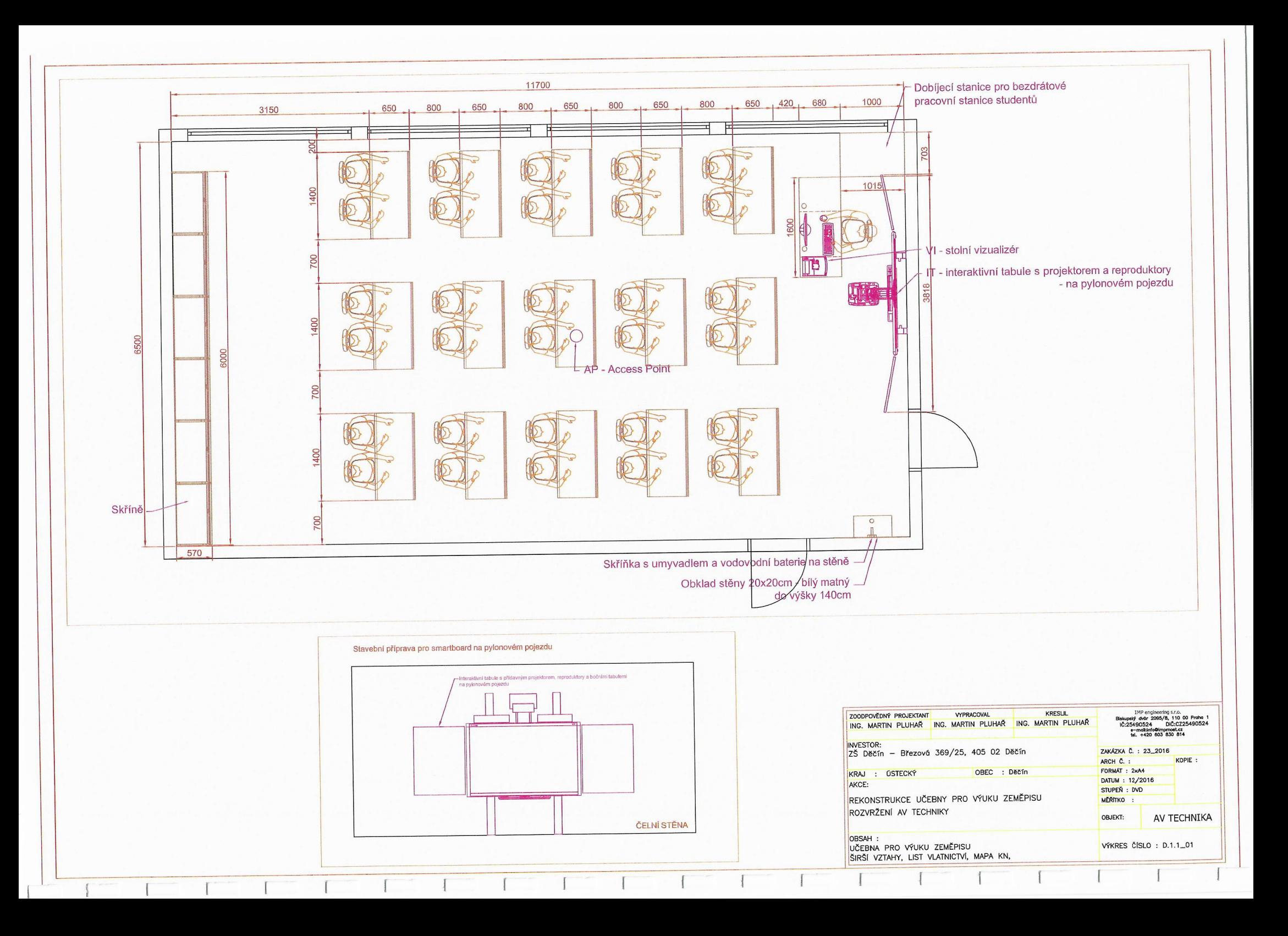

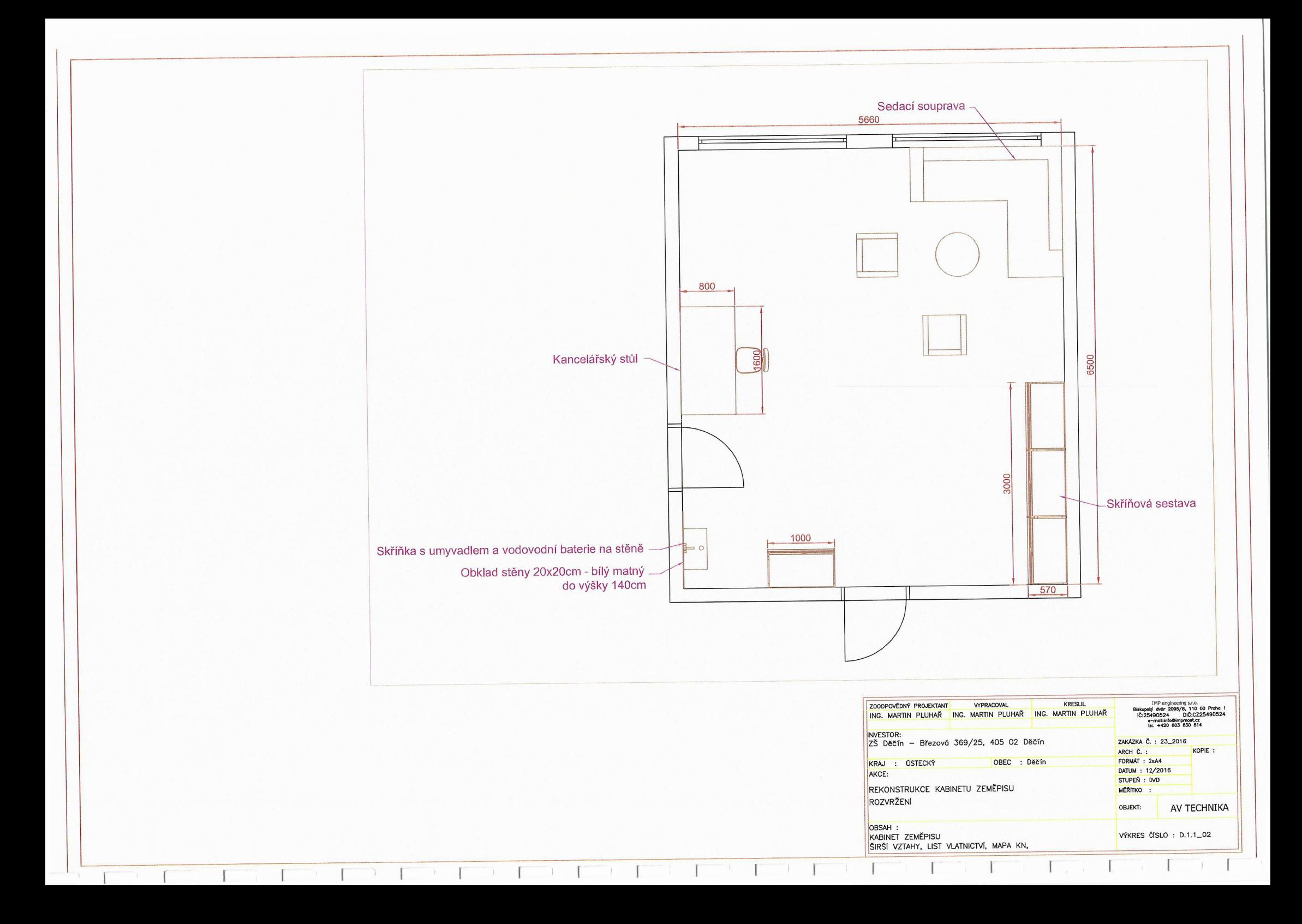

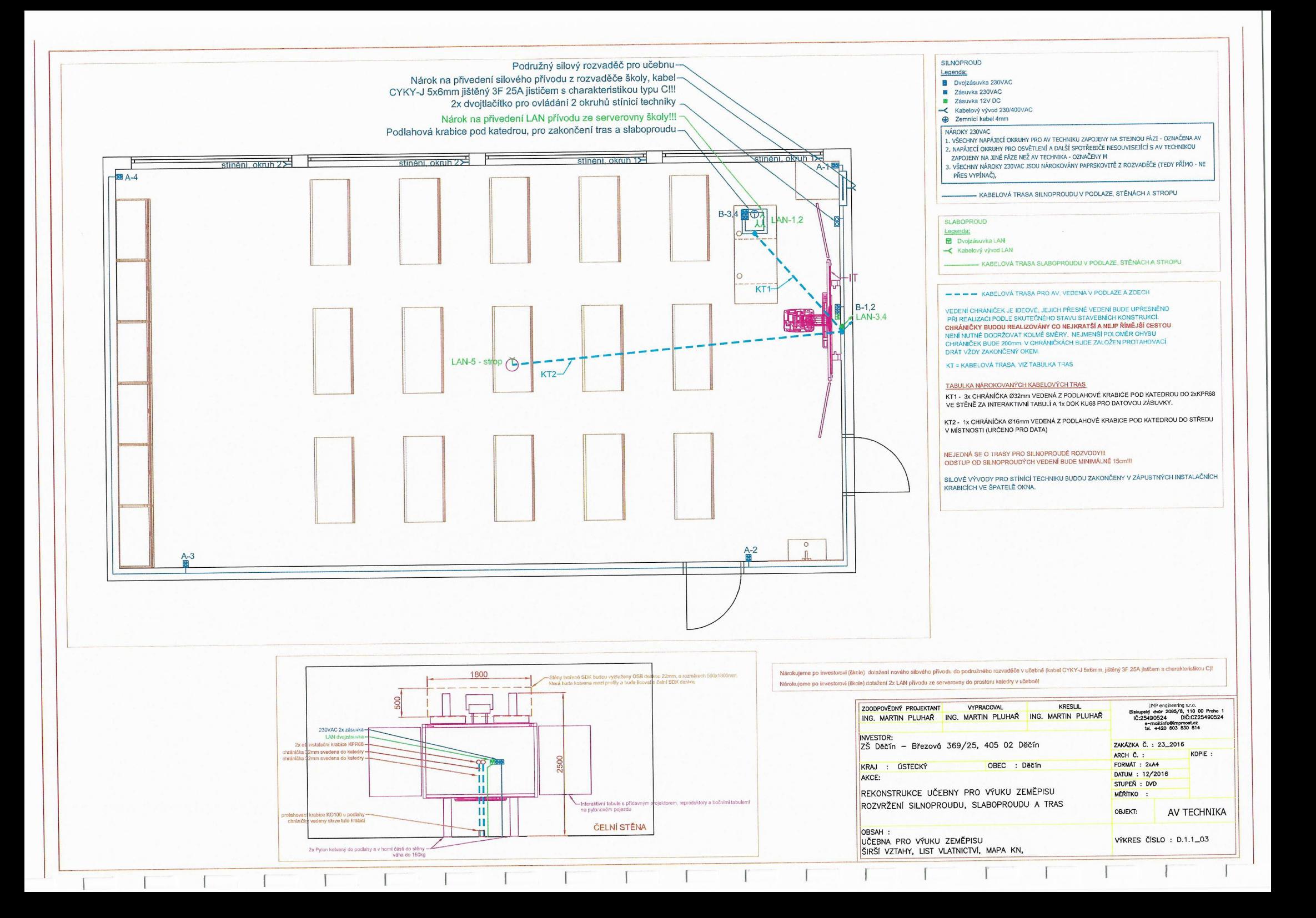

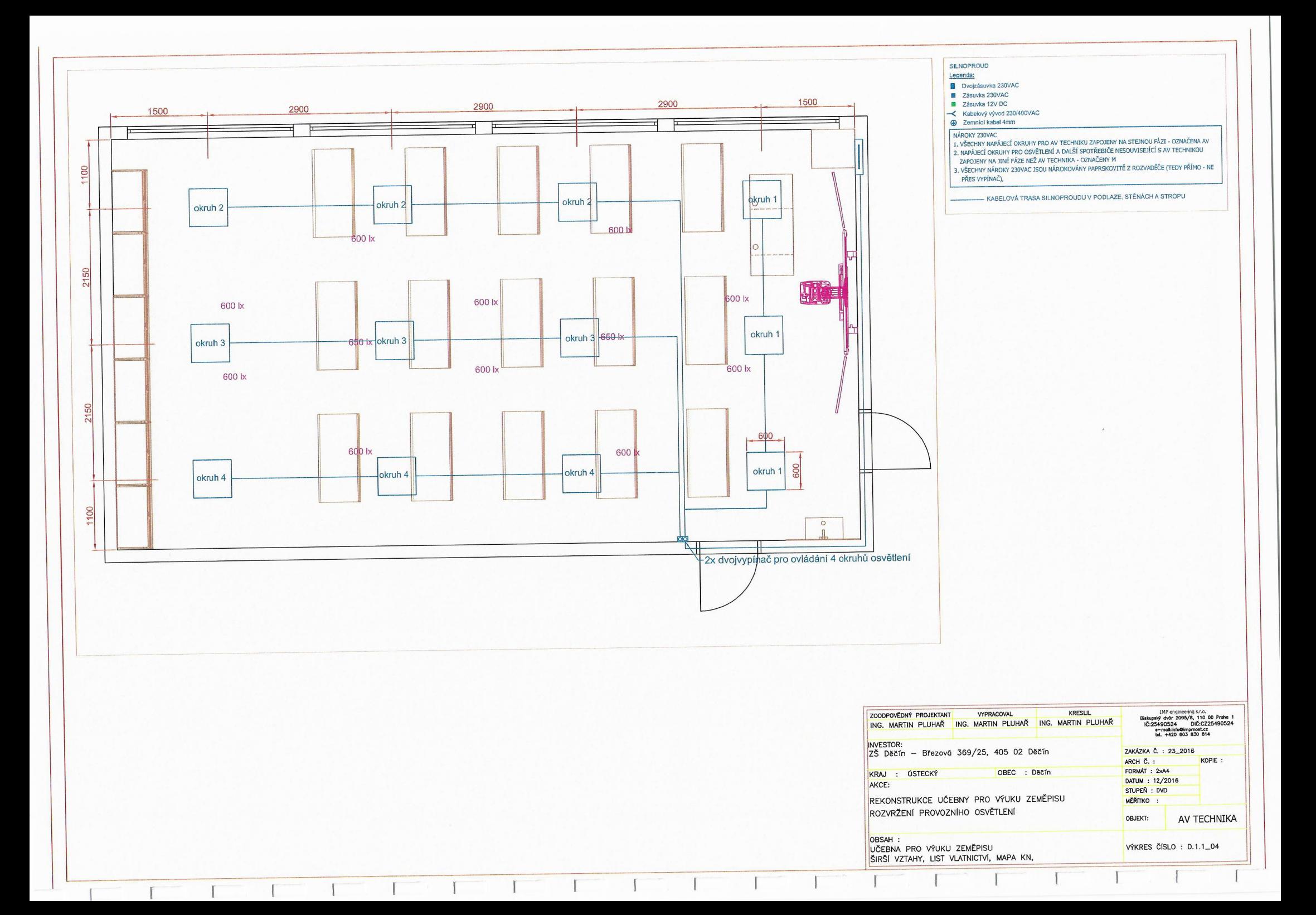

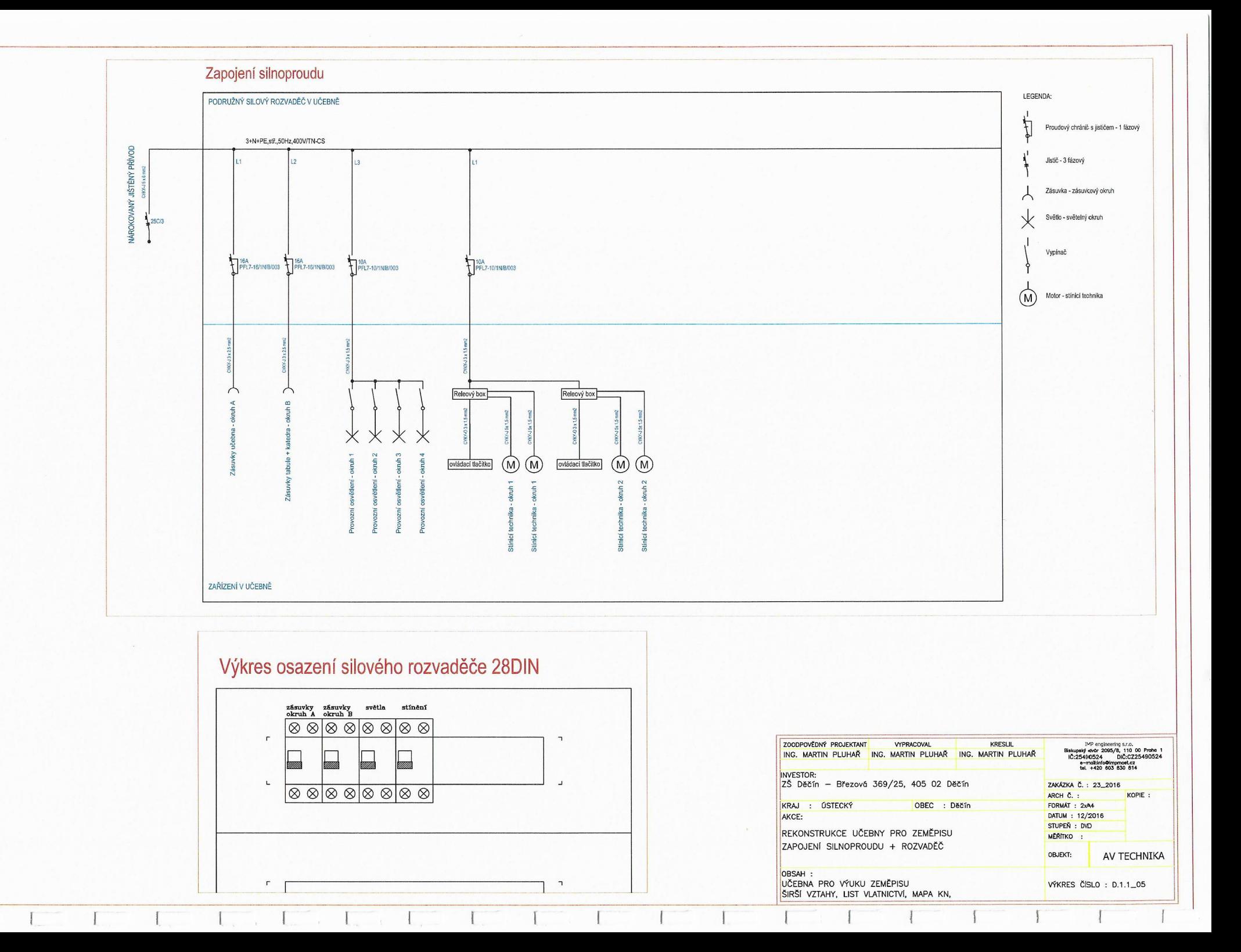

# UČEBNA FYZIKY + KABINET – SPECIALIZOVANÁ UČEBNA

# TECHNICKÝ PoPIS ucELENÉHo ŘEŠENÍ

### IDENTIFIKAČNÍ ÚDAJE

Stavba: ZŠ Děčín Investor: The contract of the contract of the contract of the contract of the contract of the contract of the contract of the contract of the contract of the contract of the contract of the contract of the contract of the

.‰

Místo stavby: Březová 369/25, 405 O2 Děčín Dílčí část: AV technika + silnoproud + slaboproud + osvětlení + stavba Stupeň dokumentace: Dokumentace výběru dodavatele - DVD Projektant profese: IMP engineering s.r.o., Biskupský dvůr 2095/8, Praha <sup>1</sup> Antonín Turek, DIS, CTS

### OBSAH

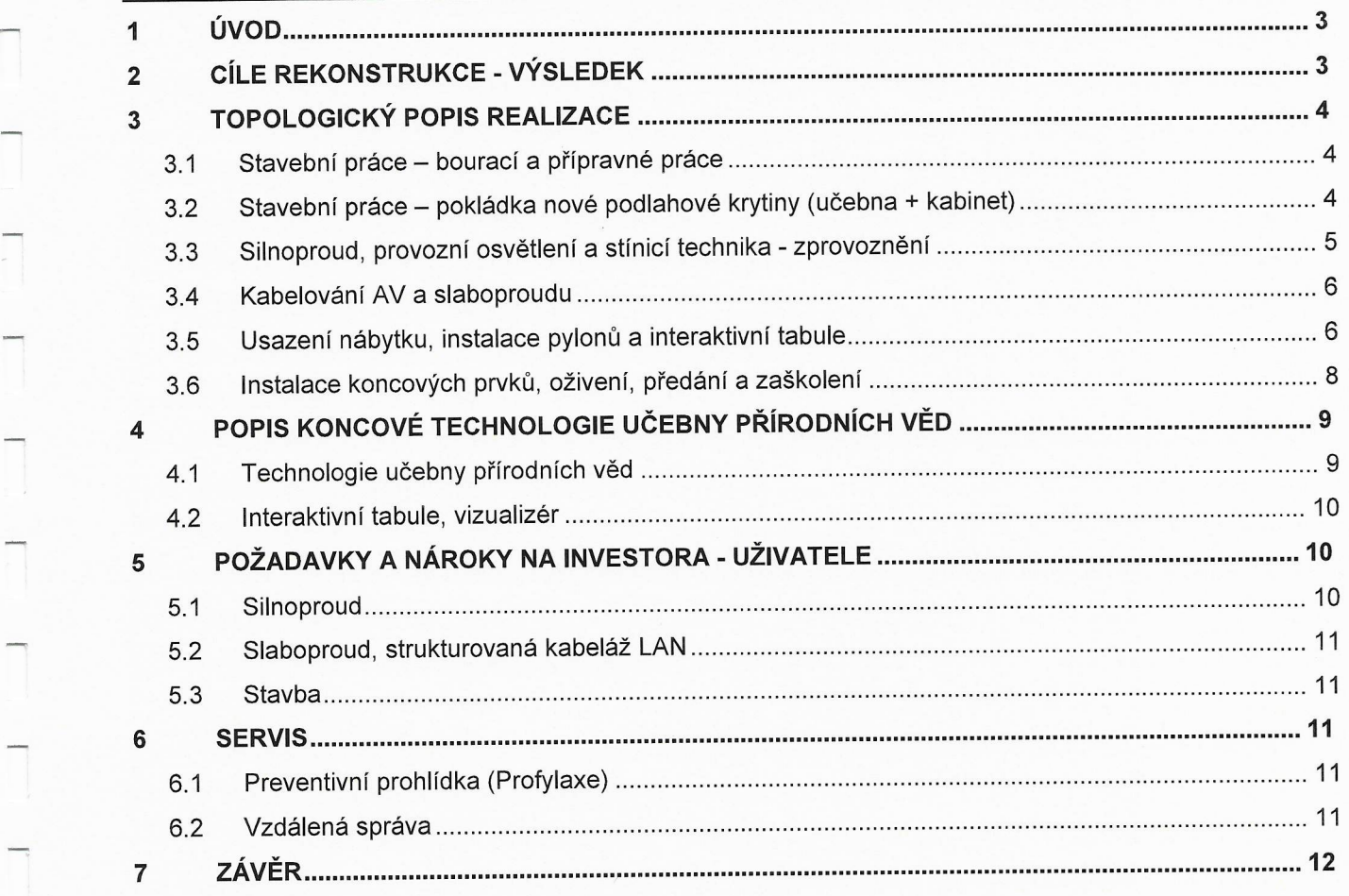

### Přílohy:

- Výkres rozvržení AV techniky  $\overline{a}$
- Výkres rozvržení kabinetu  $\overline{a}$
- Výkres rozvržení silnoproudu, slaboproudu a tras ä,
- Výkres rozvržení provozního osvětlení
- Výkres zapojení silnoproudu + rozvaděč

### <sup>1</sup>ÚVOD

Tento dokument popisuje možnosti celkové rekonstrukce učebny na nové moderní prostory pro výuku přírodních věd pro 30 studentů. Rozměry učebny, která je v dokumentu popísována, jsou uvažovány 11,7 x 6,52 X 3,6m s 4-mi okny. Učebna by měla být vybavena 2x umyvadlem.

### <sup>2</sup>cíLE REKONSTRUKCE - VÝSLEDEK

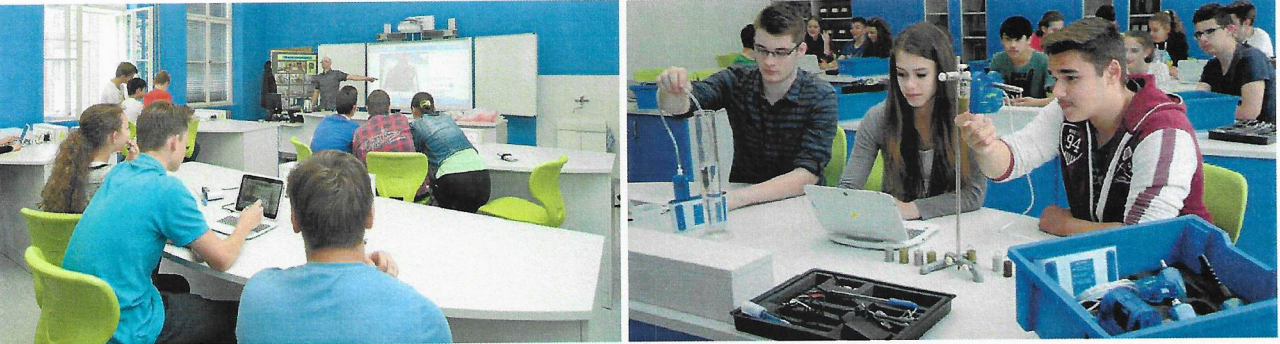

Výsledkem je vytvořit moderní učebnu pro výuku fyziky, která odpovídá požadavkům dnešní doby. Děti budou mít k dispozici nejmodernější edukační systém, který slouží jako kompletní platforma pro realizaci experimentů ve výuce přírodních věd. Učebna bude vybavená řešením <sup>S</sup> maximálním důrazem na kvalitu výuky včetně plné spolupráce učitele i žáků. Měřicí systémy poskytují uživatelům kompletní vybavení pro experimentální výuku přírodních věd. Tyto kvalitní technologické nástroje podněcují zájem o přírodní vědy, inspirují studenty i jejich pedagogy a propagují aplikovanou vědu v hodinách fyziky, biologie, chemie, nebo enviromentální výchovy. Navržená technologie má pro každý předmět specializované sady měřicích sond, senzorů <sup>a</sup> experimentálního příslušenství, ale také vypracované školní experimenty včetně metodiky vedení seminářů pro lektory. Řešení bude navíc doplněno interaktivní tabulí s vizualizérem.

Při modernizaci učebny je uvažováno scelkovou rekonstrukcí, tj. od demontáže stávající podlahové krytiny, silnoproudých a slaboproudých rozvodů kvytvoření nových silnoproudých, slaboproudých rozvodů a kabelových tras pro AV techniku ve třídě. Učebna bude vybavena novou podlahovou krytinou, provozním LED osvětlením, novou výmalbou, elektricky ovládanou stínicí technikou a specializovaným nábytkem. Jako koncové zařízení bude osazena technologie pro realizaci pokusů, dřez a plynový hořák v katedře, bezdrátové studentské pracovní stanice, výukové PC, stolní vizualizér a v neposledně řadě interaktivní tabule s prezentačním SW.

### 3.1 Stavební práce - bourací a přípravné práce

Rekonstrukce učebny začne úplnou demontáží stávajících silových rozvodů, které budou nahrazeným novým rozvodem Z podružného rozvaděče v učebně. Stávající silové rozvody budou nejprve přeměřeny a následně odpojeny vrozvodných krabicích. Následně dojde kdemontáži provozního osvětlení.

Vdalší etapě dojde k přistavení kontejneru na stavební sut' (zde po investorovi nárokujeme vyčlenění vhodného místa pro kontejner) v návaznosti na volný přístup pro odvoz suti z učebny. Po přistavení kontejneru budou zahájeny bourací práce obsahující následovné:

- zasekání otvoru pro podružný silový rozvaděč
- vytvoření drážek pro nové silové a slaboproudé okruhy + chráničky ve stěnách a stropě
- odstranění stávající podlahové krytiny (jak V učebně, tak i kabinetu)
- vytvoření drážek v podlaze pro nově silové a slaboproudé okruhy + chráničky
- zapuštění podlahové krabice, do které budou zavedeny volné chráničky
- instalatérské rozvody vody a odpadu pro katedru
- odstranění staré vrstvy výmalby (stěny + strop) učebna i kabinet
- odstranění stavební suti a demontovaného materiálu

Po etapě bouracích prací bude následovat rozvedení nových silových, slaboproudých rozvodů <sup>a</sup> chrániček. V této etapě nárokujeme po investorovi dotažení nového Silového přívodu do podružného rozvaděče v učebně (kabel CYKY-J 5x6mm, jištěný 3F 25A jističem s charakteristikou C). Krom Silového přívodu nárokujeme dotažení 2× LAN přívodu ze Serverovny do prostoru katedry v učebně. Toto není předmětem dodávky.

Vpřípadě instalace nových umyvadel (ZX učebna a 1× kabinet), dojde kodstranění starého obkladu stěny, napenetrovoání a instalace voděodolné stěrky v místě umístění nového obkladu. Po nalepení obkladů a vyspárování dojde k instalaci umyvadla na skříňce a vodovodní baterie na stěně. Předpokládané provedení obkladu je bílý MAT o rozměrech 20x20cm do výšky 1,4m O šíři 1,2m. Pro novou katedru se dřezem bude instalován odpadní rozvod + přívod Studené vody, bude dotaženo Z prostoru zrušené Výlevky. Nově budou v učebně osazena 2 umyvadla namísto stávající 2× Výlevky a jednoho umyvadla. V kabinetu bude jedno nové umyvadlo namísto stávajícího.

Další prací bude vysátí, případné penetrování a vystěrkování podlahy pro vytvoření finálního podkladu pro lepení linolea. Po vytvrdnutí a vyschnutí začištěných drážek a stěrky dojde k penetrování stěn a stropu s následnou dvojitou výmalbou (v ceně kalkulována bílá výmalba).

### 3.2 Stavební práce - pokládka nové podlahové krytiny (učebna + kabinet)

Po vyschnutí stěrkovací hmoty dojde kvysátí, penetrování podlahy a následné aplikaci zátěžového PVC linolea pomocí lepidla s vysokou pevností. Navržené linoleum je přímo určené do prostor škol, kde se předpokládá dlouhodobé působení vysokou zátěží (zejména pohyblivého nábytku). Krytina je řazena do stupně zátěže 34, 43, má zvýšenou odolnost proti poškrábání, opotřebení, otěru, poskytuje podlahovině matný vzhled, usnadňuje údržbu a čištění. Díky celkovému vyvzorování snižuje viditelnost poškozených míst. Spoje nově položeného linolea budou Svařeny pro vytvoření bezespárového vodotěsného švu. Při pokládce je nutné dodržovat jednotlivé technologické postupy pro pokládku podlahové krytiny.

Po aplikaci podlahové krytiny následuje osazení Soklové lišty po celém obvodu učebny <sup>a</sup> kabinetu.

Vzorník možností výběru podlahové krytiny

3330-51

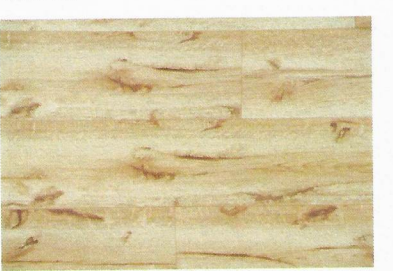

2120-80

2120-83

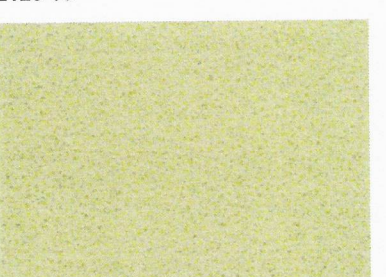

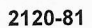

4000-57

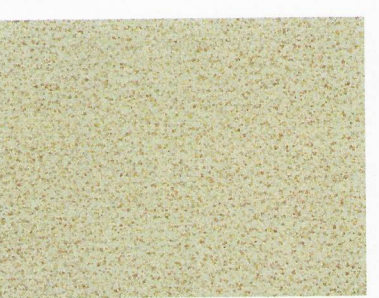

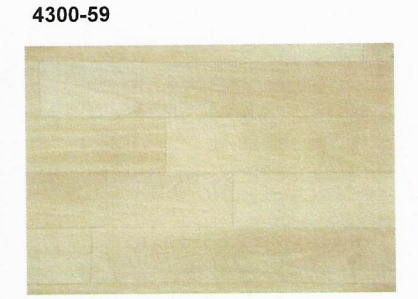

2120-82

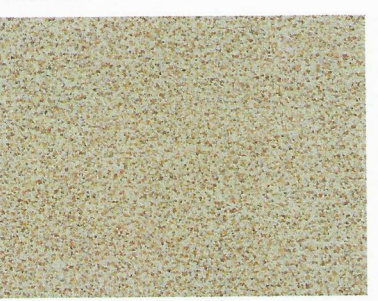

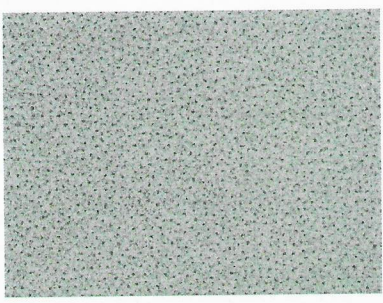

2120-87

2120-84

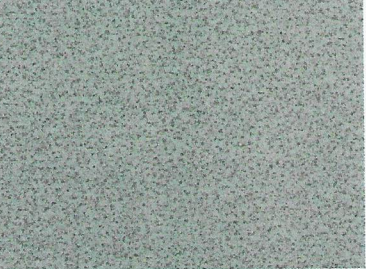

2120-85 - doporučená

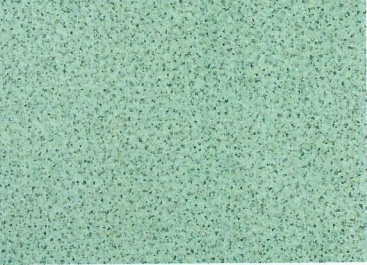

2120-86 - doporučená

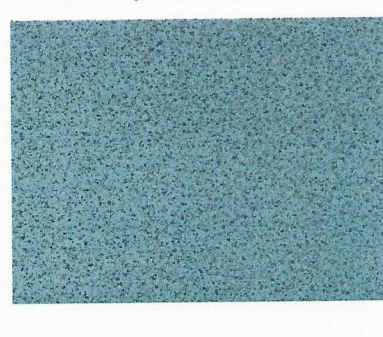

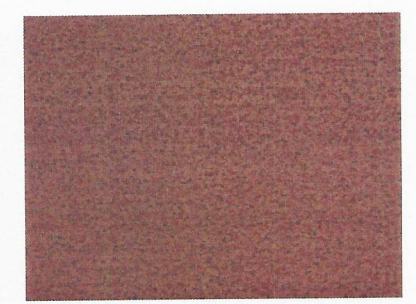

### 3.3 Silnoproud, provozní osvětlení a stínicí technika - zprovoznění

Po dokončení stavebních prací budou zapojeny silové zásuvky v místnosti a oživen nový silový podružný rozvaděč. Podružný rozvaděč bude osazen jističi v kombinaci s proudovým chráničem (přesné zapojení viz příloha "ZAPOJENÍ SILNOPROUDU + ROZVADĚČ).

V učebně je uvažováno s instalací nového provozního LED osvětlení. Nové provozní osvětlení bude rozděleno do 4 nezávislých okruhů. Řada světel u interaktivní tabule a následně 3 řady světel vodorovně s okny (přesné rozmístění viz příloha "ROZVRŽENÍ PROVOZNÍHO OSVĚTLENÍ). Vypínače budou umístěny u vchodu do místnosti (2x dvoj-vypínač). Požadavky normy na minimální intenzitu osvětlení pracovní plochy pro učebny přírodních věd je 500 lx. V níže uvedeném modelu se pohybuje intenzita osvětlení v rozmezí 550 - 660 lx. Navržené provozní osvětlení o rozměrech 600x600mm je určené jak pro instalaci do podhledu, tak i pro přímou instalaci na strop.

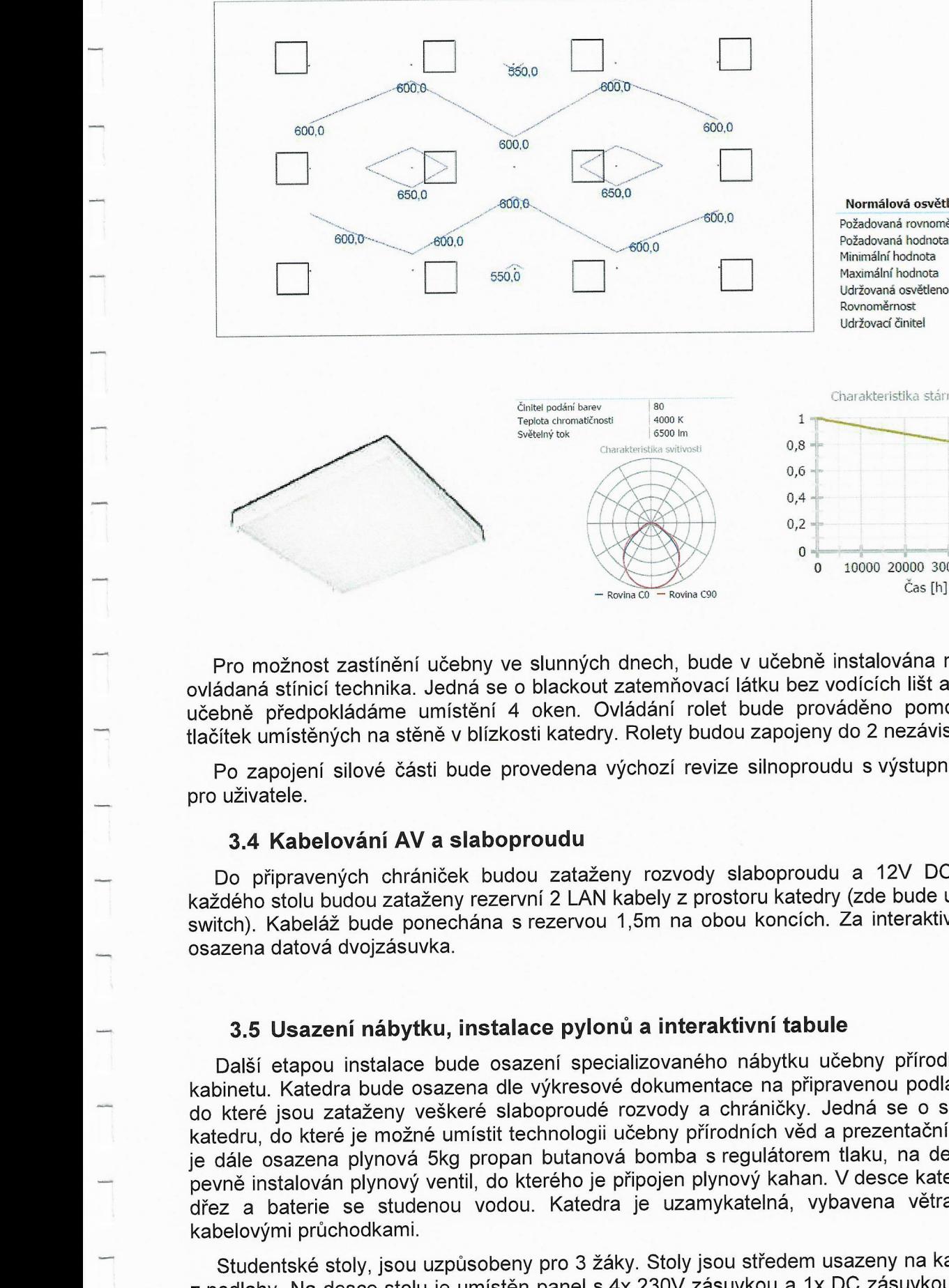

este de la province de la province de la province de la province de la province de la province de la province de la province de la province de la province de la province de la province de la province de la province de la p Požadovaná rovnoměrnost 1 B Maximální hodnota<br>1 Maximální hodnota<br>1 Bovnoměrnost<br>1 Rovnoměrnost Udržovaná osvětienost Rovnomëmost 0,50 500,0 lx 545,1 lx 665.1 lx 593,4 ıx 0,92 Udržovací činitel 0,58

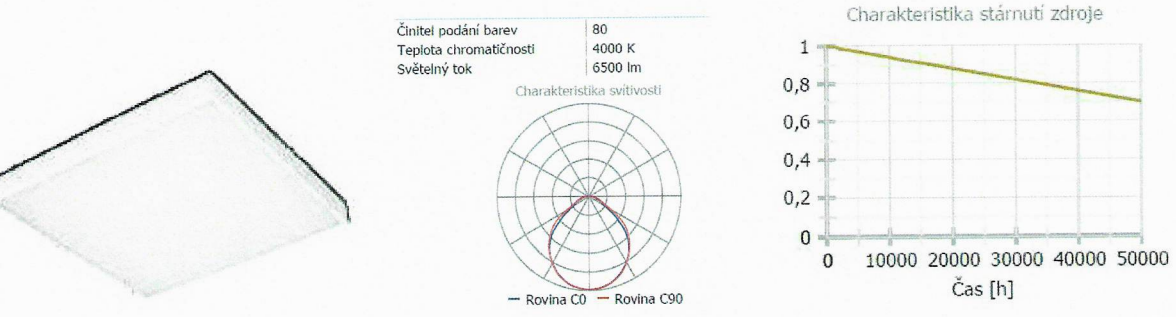

 $600.0$ 

Pro možnost Zastínění učebny ve slunných dnech, bude V učebně instalována nová elektricky ovládaná stínicí technika. Jedná se O blackout zatemňovací látku bez vodících lišt a bez kazety. V učebně předpokládáme umístění 4 oken. Ovládání rolet bude prováděno pomocí ovládacích tlačítek umístěných na stěně v blízkosti katedry. Rolety budou zapojeny do 2 nezávislých okruhů.

Po zapojení silové části bude provedena výchozí revize silnoproudu s výstupním protokolem

### 3.4 Kabelování AV a slaboproudu

Do připravených chrániček budou zataženy rozvody slaboproudu a 12V DC rozvodu. Do každého stolu budou zataženy rezervní 2 LAN kabely z prostoru katedry (Zde bude umístěn datový switch). Kabeláž bude ponechána s rezervou 1,5m na obou koncích. Za interaktivní tabulí bude

### 3.5 Usazení nábytku, instalace pylonù a interaktivní tabule

Další etapou instalace bude osazení specializovaného nábytku učebny přírodních věd + do kabinetu. Katedra bude osazena dle výkresové dokumentace na připravenou podlahovou krabici, do které jsou zataženy veškeré slaboproudé rozvody a chráničky. Jedná se o specializovanou katedru, do které je možné umístit technologii učebny přírodních věd a prezentační PC. V katedře je dále osazena plynová 5kg propan butanová bomba s regulátorem tlaku, na desce katedry je pevně instalován plynový ventil, do kterého je připojen plynový kahan. V desce katedry je umístěn dřez a baterie se studenou vodou. Katedra je uzamykatelná, vybavena větracími otvory <sup>a</sup>

Studentské stoly, jsou uzpùsobeny pro 3 žáky. Stoly jsou středem usazeny na kabelové vývody <sup>Z</sup>podlahy. Na desce stolu je umístěn panel s 4× 230V zásuvkou a 1× DC zásuvkou napojenou na lineární laboratorní zdroj v katedře. Zásuvky budou vypínány pomocí "shození" jističe v podružném rozvaděči v blízkosti katedry. Stoly pro žáky jsou vybaveny 3-mi skříňkami s dvířky v zádech stolu.

Prostřední skříňka je technologická s vyvedenou kabeláží (uzamčena pomocí zámku). Krajní skříňky budou sloužit pro umístění technologie učebny přírodních věd (kufříky s pokusnými nástroji, atd.).

U zadní stěny učebny se předpokládá umístěny nábytkové skříňové sestavy. Jedná se o 6 skříní s výškou cca 2,6m. Spodní skříň, která má prosklenou horní část bude opatřena bezpečnostním sklem. Celé dveře jsou v hliníkovém rámečku. Nástavec má pevný sokl, ke kterému je připevněno vedení žebříku, díky němu je možné maximalizovat počet uložených předmětů i v horních skříních a snadno s nimi manipulovat.

Dále bude kabinet fyziky vybaven pracovním stolem, skříňovými sestavami a centrálním přípravným stolem.

#### Katedra učitele

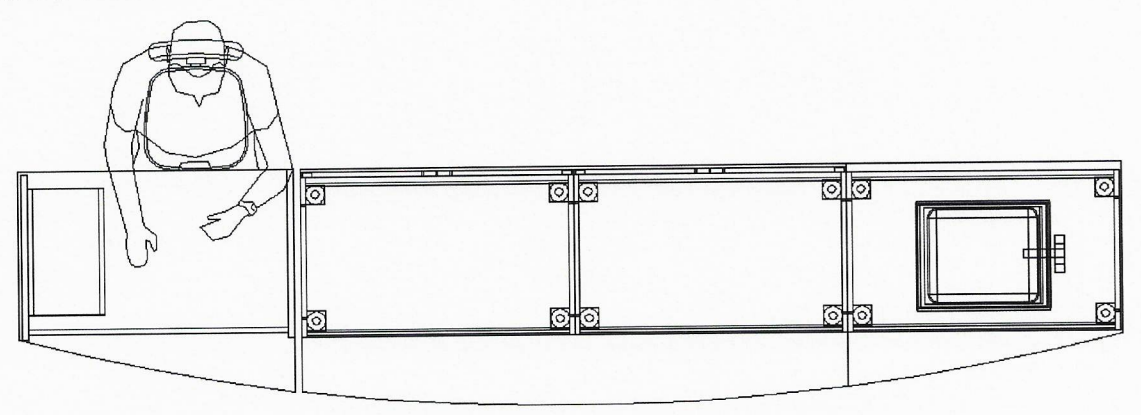

#### Stoly pro studenty

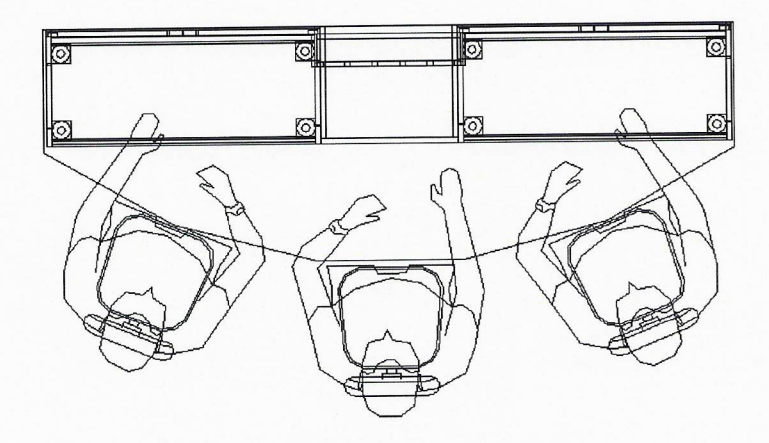

Skříňová sestava (6x skříň)

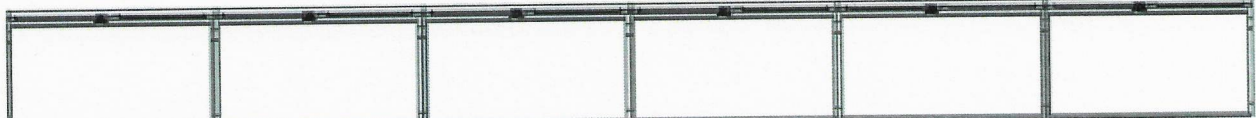

 $\overline{7}$ 

Vzorník možností výběru dekoru nábytku (možnost kombinace jednotlivých dekorů)

 $\Box$ 

\_...

.<br>volta

-.\_-

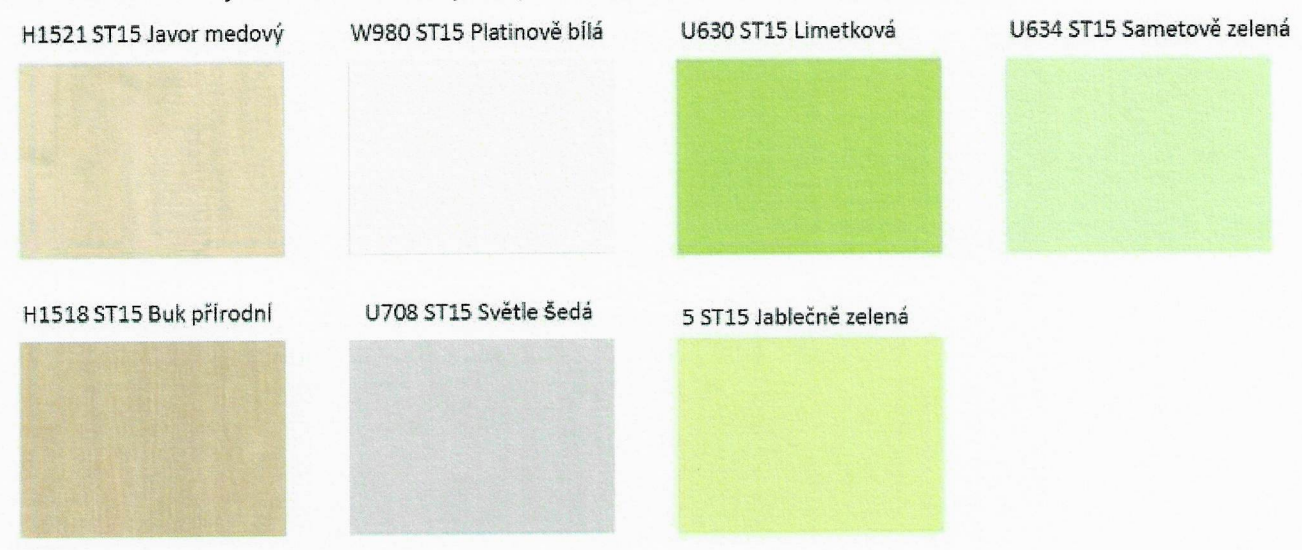

### 3.6 Instalace koncových prvků, oživení, předání a zaškolení

Jako poslední etapa následuje instalace koncových prvků. Instalace interaktivní tabule na pylonový pojezd, přídavných křídel pro popis fixem, přídavných reproduktorů a ultrakrátkého datového projektoru.

Následuje instalace technologie prezentační a výukové technologie do katedry učitele (prezentační PC, stolní vizualizér, monitory, datový switch, plynový hořák, dřez, vodovodní baterie). Technologie uvnitř katedry bude uzamykatelná. Na stropě ve středu učebny bude instalován access point pro bezdrátové připojení pracovní stanice studentů kWIFI síti. Vrohu místnosti bude umístěna uzamykatelná dobíjecí skříň pro bezdrátové pracovní stanice studentů. Poslední etapou je předání kompletní učebny a zaškolení učitelů.

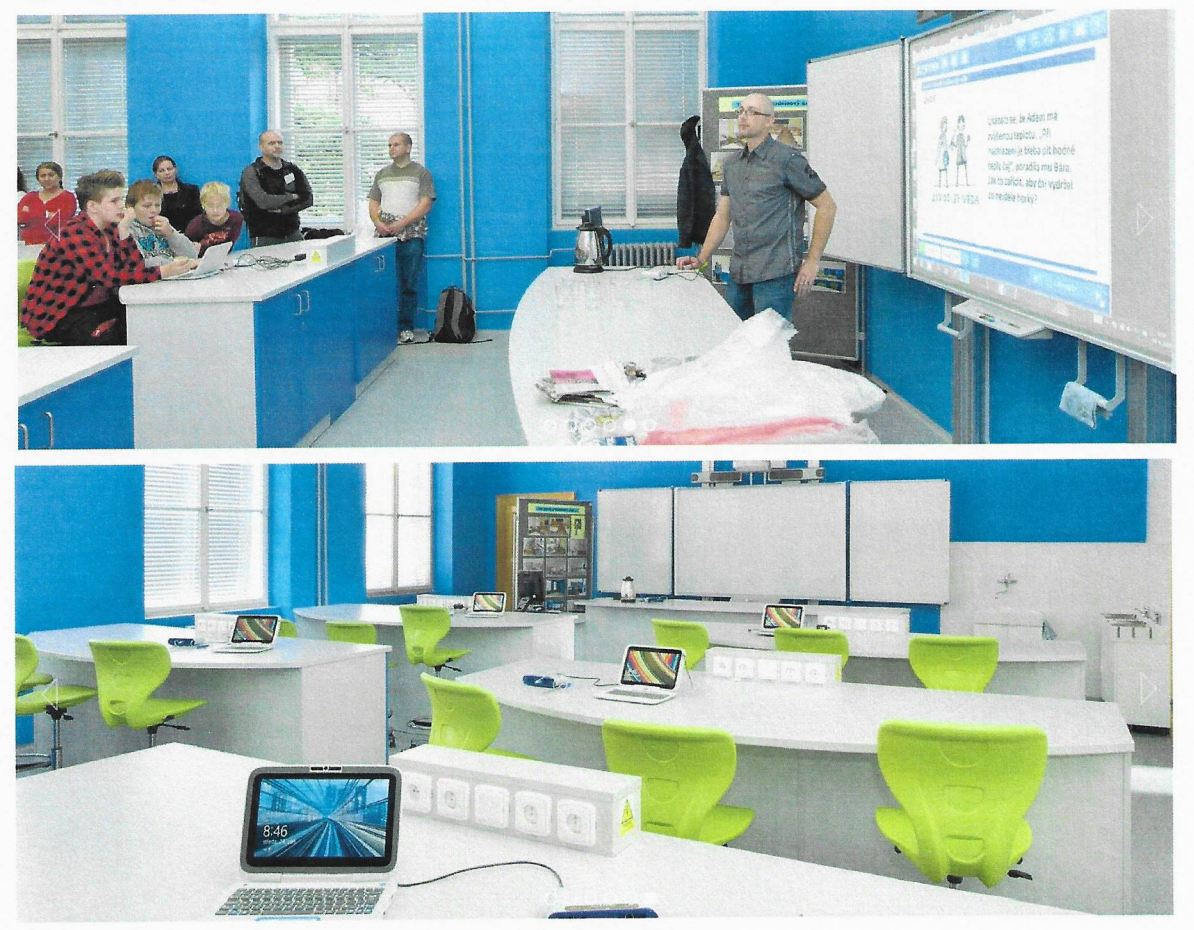

# 4 POPIS KoNcovÉ TEcHNoLoGıE UČEBNY PŘíRoDNícH VĚD

### 4.1 Technologie učebny přírodních věd

Učebna přírodních věd bude vybavena moderním systémem, které tvoří pracoviště vyučujícího a pracoviště studentů. Navržená technologie má pro každý předmět specializované sady měřicích Sond, senzorů a experimentálního příslušenství, ale také vypracované školní experimenty včetně metodiky vedení seminářů pro lektory. Studentům jsou k dispozici bezdrátové pracovní stanice 2v1 (tablet + klávesnice), které jsou v případě nečinnosti uložené v dockovací, uzamykatelné skříni v rohu místnosti (1 pracovní stanice přísluší 3 studentům).

Jedna žákovská sada (pro 3 studenty = <sup>1</sup>stůl), uložená v kufříku ve stole studentů obsahuje:

- <sup>0</sup>bezdrátové rozhraní s připojením pro USB či Bluetooth, integrovaným čidlem teploty a napěfi
- <sup>0</sup>5zák|adních senzorů: teplotní sonda, senzor pohybu, senzor síly, senzor pH, senzor nízkého tlaku
- 1 metodická příručka pro učitele
- <sup>0</sup>1 USB flash disk s 28 žákovskými úlohami
- 0 1 dvoupatrový úložný box S přihrádkami

Základní sadu je možné rozšířit o následující komponenty:

- senzor plynného CO2
- senzor magnetického pole
- senzor počasí s anemometrem
- 0 senzor napětí a proudu
- senzor tepu s ručními úchyty

Učitel má kdispozici 28 předpřipravených žákovských úloh, kdy každá žákovská úloha

- průvodce experimentem krok za krokem
- <sup>0</sup>obrázek a motivující příběh zasazující téma do reality běžného života
- jednoduchý teoretický úvod
- 0 postup měření a vyhodnocení výsledků
- <sup>0</sup>ověření porozumění pomocí testových otázek
- záznam měření do elektronického deníku

Ve skupině 3 studentů u jednoho stolu jsou úlohy žáků rozděleny následovně.

- 1. student pracuje s technologií přírodních věd (senzory)
- 0 2. student pracuje S bezdrátovou pracovní stanicí (tablet 2v1 s klávesnicí)
- 3. student pracuje jako vedoucí pokusu (manager pokusu)

Kromě žákovských sad lze vybaveni učebny rozšířit o sady pro Fyziku, Chemii a Přírodopis. Tyto rozšiřující sady mohou fungovat jako sady pro učitele – demonstrace pokusů. Největší zapojení žáků lze dosáhnout, pokud každou sadu bude mít 3 členná skupinka žáků a pokus budou provádět přímo oni. Počty jednotlivých senzorů a čidel lze libovolně přizpůsobit potřebám - některé nakoupit jen pro učitele, některé pro skupinky žáků.

- Sada pro Fyziku obsahuje ruční generátor el. Napětí, model větrné elektrárny, bezdrátový vozík s integrovanými senzory, dráhu pro vozíky, míchačku barev, sadu čoček a laseru, silné magnety, sadu cívek a transformátorové jádro, měřící rozhraní.
- Sada pro Chemii obsahuje spektrofotometr, optické vlákno ke spektrofotometru, magnetickou míchačku, digitální váhy, ohřívací plotýnku, přípravek pro odvození teploty absolutní nuly a přípravek pro ukázku závislosti teploty a tlaku plynu.
- Sada pro Přírodopis obsahuje model lidského oka, USB kameru pro sledování malých objektů a digitální mikroskop.

#### 4.2 Interaktivní tabule, vizualizér

Jako centrální zobrazovač učebny bude instalována interaktivní tabule na pylonovém pojezdu, s projektorem s ultrakrátkou projekční vzdáleností a stolní vizualizér na katedře.

Interaktivní tabule představuje standard moderní učebny, umožňuje učiteli a žáků dotykem ovládat všechny aplikace připojeného počítače a navíc používat digitální inkoust. Tabule rozezná 4 dotyky a interaktivní multidotyková gesta pro ovládání objektů, současně mohou na tabuli pracovat 2 žáci (s používáním multidotykových gest) nebo až 4 žáci. Snímací technologie automaticky rozezná dotyk prstem (pro ovládání myši), popisovačem (pro zápis digitálním inkoustem) a houbičkou nebo dlaní (pro mazací digitálního inkoustu).

Výukový sw, který je součástí dodávky, obsahuje nástroje pro psaní, kreslení, vkládání objektů a zároveň průvodce pro přípravu jednoduchých aktivit pomocí šablon. Učitel má také možnost využít tisíců již připravených interaktivních cvičení, které připravili ostatní učitelé českých školy a zdarma poskytli ke sdílení na webový portál. Součástí sw je také cloud prostředí pro interaktivní spolupráci žáků pomocí žákovských zařízení – počítačů, tabletů a chytrých telefonů – připojených k internetu. Interaktivní práce v cloud prostředí umožňuje spolupráci nejen v rámci jedné třídy, ale <sup>i</sup> spolupráci mezi žáky nad domácím úkolem po skončení školy nebo spolupráci vzdálených účastníků.

Stolní vizualizér slouží učiteli ke snímání plošných (průsvitných i neprůsvitných) či trojrozměrných předloh (předmětů) a jejich zobrazení na interaktivní tabuli. Snimaný obraz z vizualizéru lze ve výukovém sw dále zpracovávat, doplnit o popisky digitálním inkoustem. Vizualizér také umožňuje, pomocí speciální 3D kostky, ovládat - otáčet a přibližovat

### <sup>5</sup>PožADAvKY A NÁROKY NA ıNvEsToRA - UŽIVATELE

#### 5.1 Silnoproud

Pro zajištění bezpečných a normou předepsaných technických podmínek provozu je nárokována oddělená el. technologická napájecí sít' TN-S (bezproudové nulování), která by při správném provedení měla zabránit průnikům rušení a kolísání na síti do zařízení, zároveň snižuje možnost vzniku brumových zemních smyček, na které je tato technologie velmi citlivá.

Při návrhu je nutno uvažovat s hodnotami příkonu zařízení vjednotlivých místnostech.

Nárokujeme po investorovi dotažení nového silového přívodu do podružného rozvaděče v učebně (kabel CYKY-J 5x6mm, jištěný 3F 25Ajističem S charakteristikou C).

Obecné zásady instalace rozvodů pro napájení AV techniky:

- Nulový a zemnící vodič musí být oddělený.
- <sup>0</sup>Musí být Zamezeno vzniku zemních Smyček všechny napájecí okruhy musí být uzemněny na stejný Zemnící bod.
- Pokud je to možné, budou všechny napájecí okruhy pro AV techniku zapojeny na stejnou fázi.
- <sup>0</sup>Pokud je to možné, budou napájecí okruhy pro plátna, osvětlení, žaluzie a další spotřebiče nesouvisející S AV technikou, zapojeny na jiné fáze, než AV technika.
- <sup>0</sup>Poblíž míst, kde bude nainstalována AV technika, nebudou silné zdroje elektromagnetického pole.
- · Doporučujeme všechny napájecí zásuvky 230V pro AV techniku vybavit přepěťovou ochranou.

### 5.2 Slaboproud, strukturovaná kabeláž LAN

Nárokujeme dotažení 2× LAN přívodu ze serverovny do prostoru katedry v učebně.

Vnitřní LAN a připojení <sup>k</sup>WAN garantovaná linka min. 1024/512 kBit S firewallem.

Možnost řešení vzdálené Správy.

#### 5.3 Stavba

Nárokujeme vyčlenění vhodného místa pro kontejner na stavební suť v návaznosti na volný přístup pro odvoz suti z učebny.

Vyčlenění vhodné pracovní doby pro bourací a stavební práce (předpoklad od 7:00 - 18:00) v pracovních dnech.

### 6 SERVIS

#### 6.1 Preventivní prohlídka (Profylaxe)

K dosažení maximálních provozních výkonů systémů, funkčních celků a zařízení po celou dobu jejich životnosti, k udržení Záruky a k podchycení možných rizik v provozu Systému v budoucnosti je nutné pravidelně kontrolovat zařízení a udržovat ho ve funkčním stavu.

Doporučujeme minimálně 2× ročně provést preventivní prohlídku zařízení (profylaxi). Zákazník získá jistotu 100% funkčnosti Zařízení a jistotu udržení záruky.

### 6.2 Vzdálená správa

Vzdálená servisní správa je služba, umožňující identifikaci a následnou analýzu zjištěné závady z jiného místa, než je místo provozu dané technologie. Hlavním cílem vzdálené správy je rychlá a účinná pomoc při řešení problémů, virtuální podpora uživatelů, úspora času a nákladů. Systém umožňuje prostřednictvím přímého napojení na koncové prvky technologií u klienta analyzovat provoz Zařízení, identifikovat problémy s jeho funkcionalitou a výkonnosti, odstraňovat vzniklé technické chyby a problémy.

#### Výhody vzdálené servisní správy:

- preventivní monitoring stavu vzdálených zařízení = placený monitoring, možnost předejít závadám

- snížení nákladů za dopravu do místa zásahu servisní zakázky pro servis i zákazníka
- vykonání servisního zásahu vzdáleně = zkrácení doby poruchy
- diagnostika závady, rychlé vyřešení servisní zakázky
- upgrade SW resp. FW, SW změny zařízení nebo řídicího systému vzdáleně
- zjištění provozního stavu zapnuto/vypnuto
- reset- zaseknutí/zamrznutí
- nastavení produktu
- aktualizace firmware produktu

Předpokladem vzdálené servisní správy je zabezpečená a stabilní datová konektivita mezi technologií klienta a místem servisu. Vzdálená správa nesmí snížit nebo ohrozit zabezpečení dat klienta. Technologie je propojena S klientskou sítí pomocí routeru, propojení je zabezpečeno a obě strany souhlasí s řešením a stupněm zabezpečení.

### <sup>7</sup>ZÁVĚR

Tato dokumentace navrhuje optimální řešení vybavení prostor a je koncipována jako dokumentace pro provedení stavby.

V Praze 11.11.2016

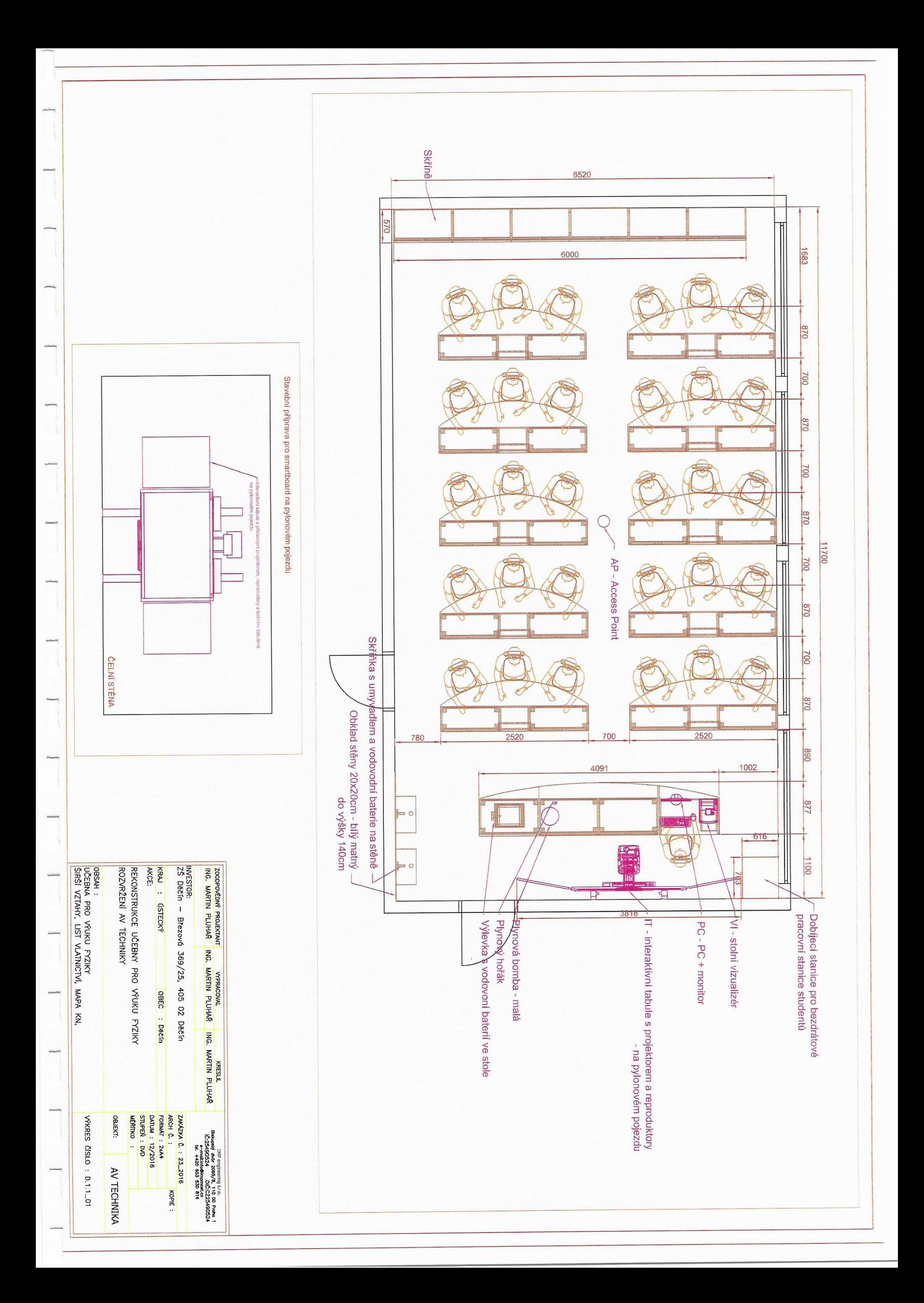

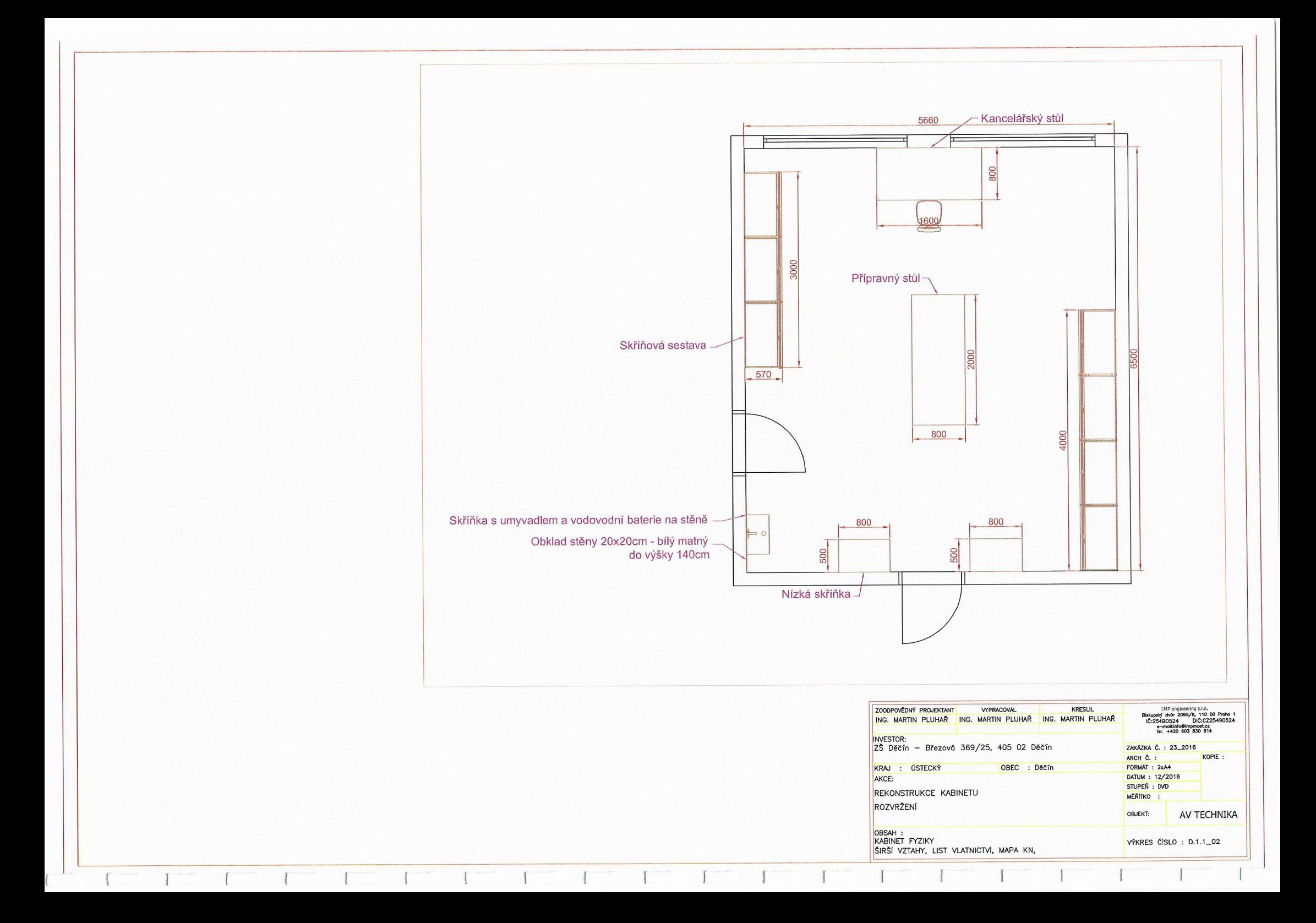

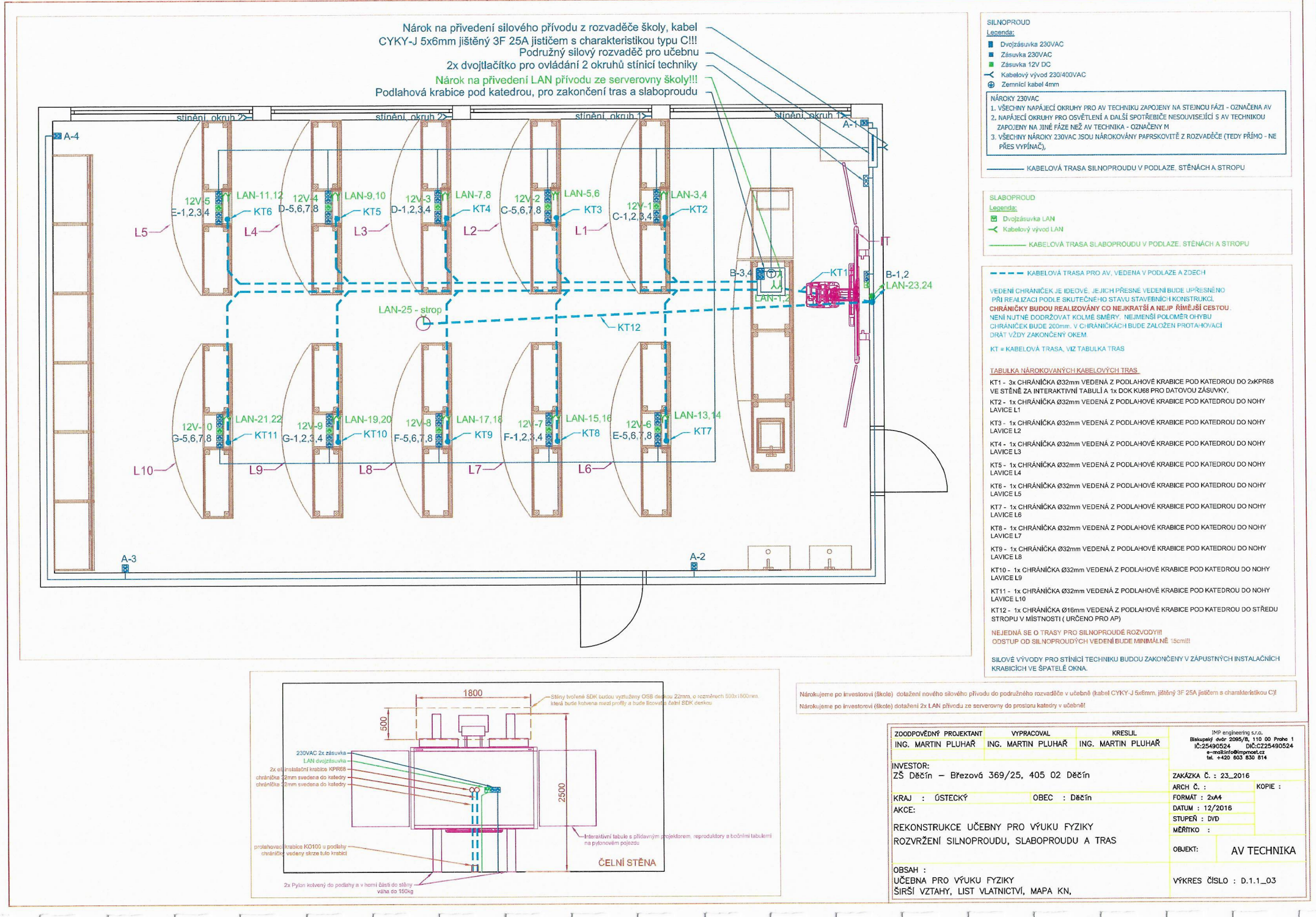

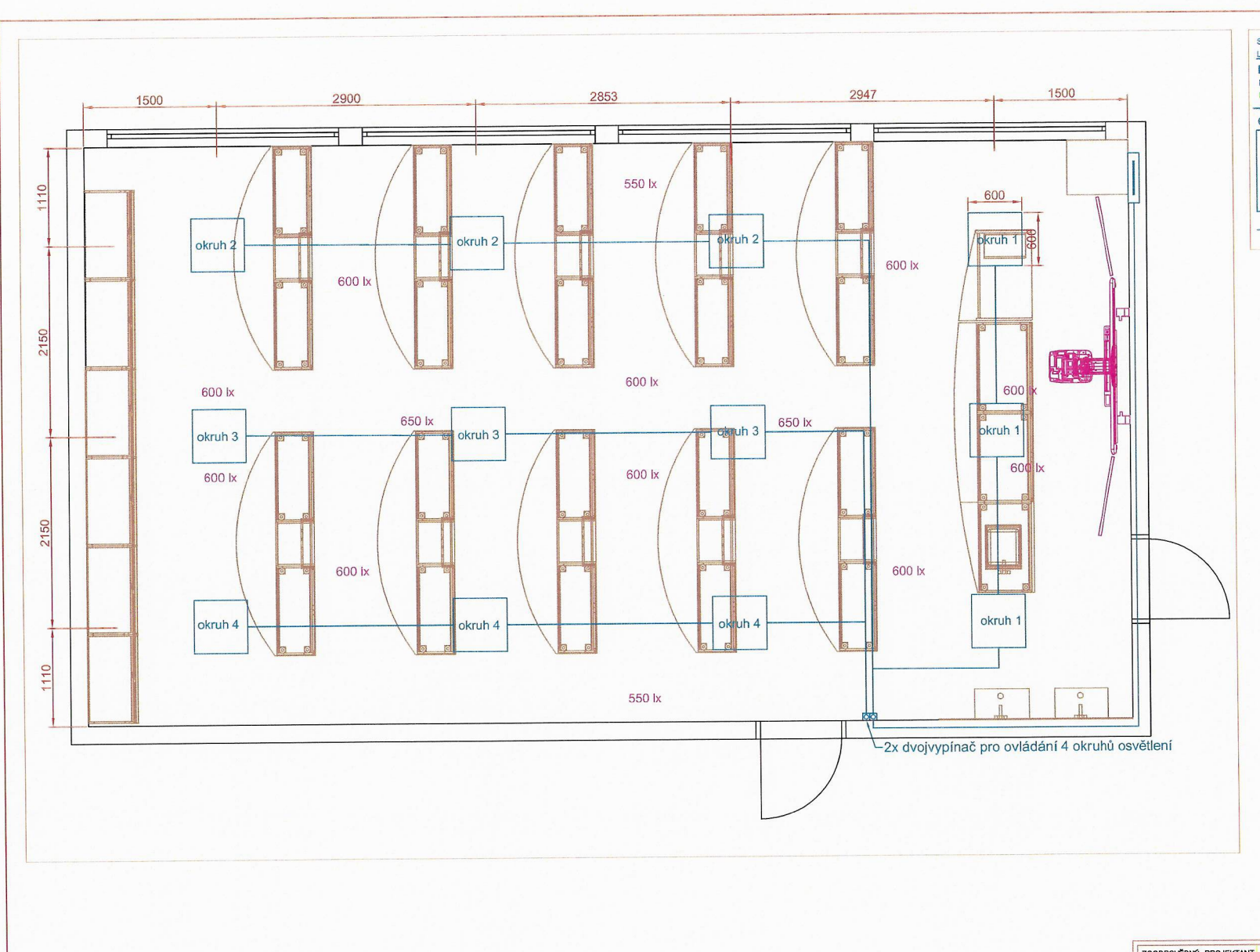

 $\Gamma$ 

 $\Gamma$ 

 $\sqrt{ }$ 

 $\sqrt{2}$ 

 $\sqrt{2}$ 

 $\mathcal{I}$ 

 $\left($ 

#### SILNOPROUD Legenda:

#### Dvojzásuvka 230VAC

**2** Zásuvka 230VAC

2 Zásuvka 12V DC

Kabelový vývod 230/400VAC<br>
The Temnící kabel 4mm

- NÁROKY 230VAC
- NAKUKY ZSÚVAC<br>1. VŠECHNY NAPÁJECÍ OKRUHY PRO AV TECHNIKU ZAPOJENY NA STEJNOU FÁZI OZNAČENA AV<br>2. NAPÁJECÍ OKRUHY PRO OSVĚTLENÍ A DALŠÍ SPOTŘEBIČE NESOUVISEJÍCÍ S AV TECHNIKOU
- ZAPOJENY NA JINÉ FÁZE NEŽ AV TECHNIKA OZNAČENY M
- 3. VŠECHNY NÁROKY 230VAC JSOU NÁROKOVÁNY PAPRSKOVITĚ Z ROZVADĚČE (TEDY PŘÍMO NE
- PŘES VYPÍNAČ),

KABELOVÁ TRASA SILNOPROUDU V PODLAZE, STĚNÁCH A STROPU

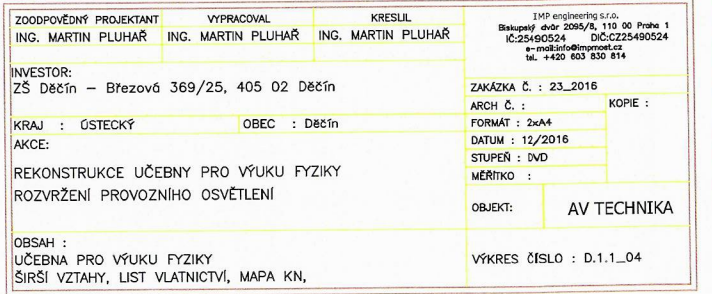

 $\mathcal{L}$ 

 $\Gamma$ 

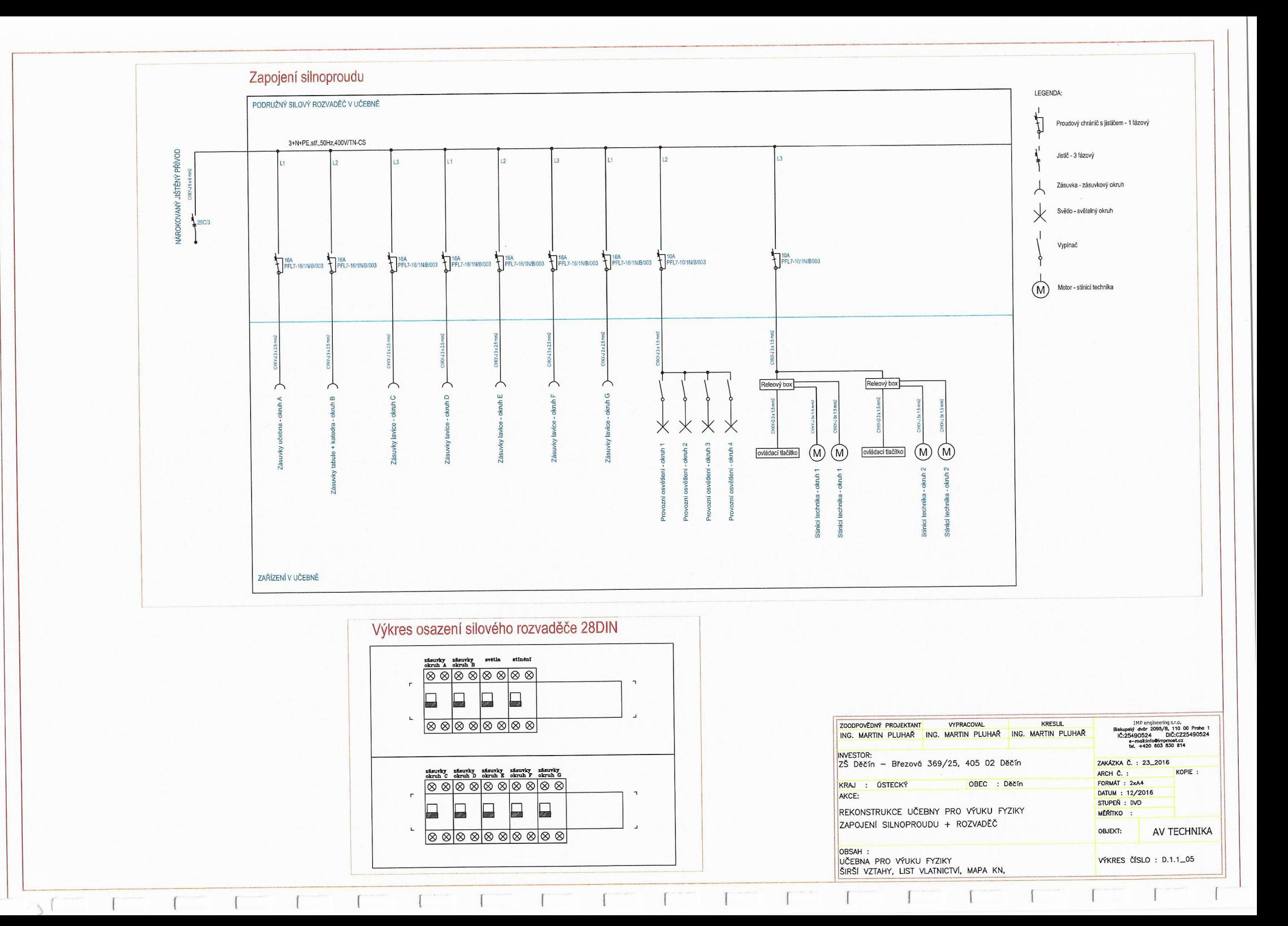